#### МИНИСТЕРСТВО ПРОСВЕЩЕНИЯ РОССИЙСКОЙ ФЕДЕРАЦИИ Департамент образования и науки Курганской области Управление образования Администрации Каргапольского муниципального округа МКОУ «Брылинская СОШ»

Программа рассмотрена на заседании ШМО учителей естественно-научного цикла Протокол № 1от «31» августа 2022г

Программа одобрена на заседании педагогического совета ОУ (протокол от «31» августа 2022 г

УТВЕРЖДАЮ Директор ОУ Бояркина Ю.Л. Приказ № 125 от «31» августа 2022 г

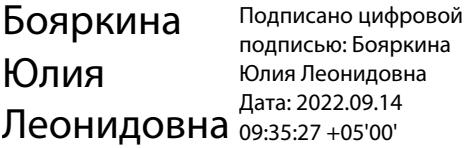

# Рабочая программа по учебному курсу «Информационные технологии»

# 5-6 классы

Автор-составитель: Брагина А.С., учитель информатики

## **ПОЯСНИТЕЛЬНАЯ ЗАПИСКА**

Рабочая программа учебного курса «Информационные технологии» основного общего образования составлена на основе:

 требований Федерального государственного образовательного стандарта основного общего образования, предъявляемых к результатам освоения основной образовательной программы (Приказ Министерства образования и науки РФ от 17 декабря 2010 г. № 1897 «Об утверждении федерального государственного образовательного стандарта основного общего образования» с изменениями и дополнениями Приказом Минобрнауки России от 29 декабря 2014 г. № 1644);

 авторской программы по информатике Босовой Л.Л. (Информатика. Программы для общеобразовательных организаций: 2–11 классы. Учебное издание / Авторсоставитель: М. Н. Бородин.-М.: БИНОМ. Лаборатория знаний, 2015. - 576 с. табл.);

 требований к уровню подготовки обучающихся для проведения основного государственного экзамена по информатике.

Рабочая программа учебного курса «Информационные технологии» на уровне основного общего образования составлена с учетом примерной основной образовательной программы основного общего образования (одобренной Федеральным учебно-методическим объединением по общему образованию, Протокол заседания от 8 апреля 2015 г.  $\mathbb{N}^{\circ}$  1/15).

**Цели реализации** программы: достижение обучающимися результатов изучения учебного курса «Информационные технологии» в соответствии с требованиями, утвержденными Федеральным государственным образовательным стандартом основного общего образования.

**Задачами** реализации программы учебного курса являются:

 обеспечение в процессе изучения предмета условий для достижения планируемых результатов освоения основной образовательной программы основного общего образования всеми обучающимися, в том числе обучающимися с ограниченными возможностями здоровья и инвалидами;

создание в процессе изучения предмета условий для:

 развития личности, способностей, удовлетворения познавательных интересов, самореализации обучающихся, в том числе одаренных;

 формирования ценностей обучающихся, основ их гражданской идентичности и социально-профессиональных ориентаций;

 формирования у обучающихся опыта самостоятельной учебной деятельности;

 формирования у обучающихся навыков здорового и безопасного для человека и окружающей его среды образа жизни;

 знакомство учащихся с методами научного познания и методами исследования объектов и явлений, понимание учащимися отличий научных данных от непроверенной информации, ценности науки для удовлетворения бытовых, производственных и культурных потребностей человека;

 формирование компетентностей в области практического использования информационно-коммуникационных технологий, развитие информационной культуры и алгоритмического мышления, реализация инженерного образования на уровне

основного общего образования.

## **ХАРАКТЕРИСТИКА КОНТИНГЕНТА ОБУЧАЮЩИХСЯ.**

В МКОУ «Брылинская СОШ» обучаются дети без отклонений в здоровье и дети с ОВЗ. ОВЗ проявляются, прежде всего, в замедленном темпе психического развития (вид 7.1). У детей с данными заболеваниями наблюдается недостаточность общего запаса знаний, ограниченность представлений об окружающем мире, низкий уровень развития познавательных способностей и уровень мотивации к учебной деятельности. Слабо сформированы общеучебные умения и навыки, память кратковременная, внимание неустойчивое, рассеянное.

Естественнонаучное образование – один из компонентов подготовки подрастающего поколения к самостоятельной жизни. Наряду с гуманитарным, социальноэкономическим и технологическим компонентами образования оно обеспечивает всестороннее развитие личности ребѐнка за время его обучения и воспитания в школе. Информатика – неотъемлемая часть культуры. Поэтому необходима специальная психологическая подготовка, приводящая учащихся к осознанию важности изучения основного курса информатики. Успешность изучения курса информатики связана с овладением школьниками компьютерной грамотностью, которая включает не только навыки работы на компьютере и умение алгоритмизации, но и умение решать задачи с помощью компьютера, используя при этом информационное моделирование.

Главной идеей является создание базового комплекса опорных знаний по предмету, выраженных в форме, соответствующей возрасту учащихся. Важно не только добиться усвоения учащимися основных понятий, но и обучить их на этом материале приѐмам умственной и практической работы, что составляет важный компонент развивающего обучения. Особенностью психического развития детей указанной категории является, прежде всего, недостаточность сформированности мыслительных операций. Это обуславливает дополнительные коррекционные задачи, направленные на развитие мыслительной и речевой деятельности, на повышение познавательной активности детей, на создание условий осмысление выполняемой учебной работы. Большое значение для полноценного усвоения учебного материала по информатике приобретает опора на межпредметные связи с такими учебными предметами, как математика, география, технология, физика. Позволяя рассматривать один и тот же учебный материал с разных точек зрения. Межпредметные связи способствуют его лучшему осмыслению, более прочному закреплению полученных знаний и практических умений.

Основные подходы к организации учебного процесса для детей с ЗПР:

- Подбор заданий, максимально возбуждающих активность ребенка, пробуждающие у него потребность в познавательной деятельности, требующих разнообразной деятельности.
- Приспособление темпа изучения учебного материала и методов обучения к уровню развития детей с ОВЗ.
- Индивидуальный подход.
- Сочетание коррекционного обучения с лечебно-оздоровительными мероприятиями.
- Повторное объяснение учебного материала и подбор дополнительных заданий;
- Постоянное использование наглядности, наводящих вопросов, аналогий.
- Использование многократных указаний, упражнений.
- Проявление большого такта со стороны учителя
- Использование поощрений, повышение самооценки ребенка, укрепление в нем веры в свои силы.
- Поэтапное обобщение проделанной на уроке работы;
- Использование заданий с опорой на образцы, доступных инструкций.

Целью обучения курса «Информационные технологии» для детей с ОВЗ является:

- вооружение обучающихся основами информационных и коммуникативных знаний, необходимых для повседневной жизни, производственной деятельности, продолжения образования, правильной ориентации и поведении в окружающей среде, внесение существенного вклада в развитие научного миропонимания обучающихся.
- формирование общеучебных умений и навыков на основе средств и методов информационных технолоний, в том числе овладение умениями работать с различными видами информации, самостоятельно планировать и осуществлять индивидуальную и коллективную информационную деятельность, представлять и оценивать ее результаты;
- ознакомительное изучение понятий основного курса школьной информатики, обеспечивающее целенаправленное формирование таких общеучебных понятий, как «объект», «система», «модель», «алгоритм» и др.;
- воспитание ответственного и избирательного отношения к информации; развитие познавательных, интеллектуальных и творческих способностей обучающихся.

Основными задачами обучения курсу «Информационные технологии» для детей с ОВЗ являются:

1. Образовательно-коррекционные:

Формирование правильного понимания определений и терминов.

 Овладение умениями наблюдать, различать, сравнивать и применять усвоенные знания в повседневной жизни.

 Развитие навыков и умений самостоятельно работать с учебником, наглядным и раздаточным материалом.

 Развивать навыки и умения работать по плану или алгоритму. 2. Воспитательно-социальные:

 Формирование умений оценки влияния математических знаний на уровень жизни в социуме.

Формирование здорового образа жизни.

 Воспитание положительных качеств, таких как, честность, настойчивость, отзывчивость, самостоятельность, упорство, трудолюбие.

 Развитие желания быть полезным, развитие эмпатии, заинтересованность результатами коллективной работы, организация само - и взаимопроверки. 3. Коррекционно-развивающие:

Развитие и коррекция познавательной деятельности.

- Развитие и коррекция устной и письменной речи.
- Развитие и коррекция эмоционально- волевой сферы на уроках математики.

 Повышение уровня развития, концентрации, объема, переключения и устойчивости внимания.

- Повышение уровня развития наглядно-образного и логического мышления.
- Развитие приемов учебной деятельности.
- Развитие восприятия и ориентировки в пространстве.

Данная программа включает весь необходимый теоретический материал по информатике, отличающийся простотой и доступностью изложения материала. В программе предусматривается выполнение компьютерного практикума, который помогает не только закрепить пройденный теоретический материал, но и научиться работать на компьютере, применять практические навыки в повседневной жизни.

# **ОБЩАЯ ХАРАКТЕРИСТИКА УЧЕБНОГО КУРСА**

Стремительное развитие информационно–коммуникационных технологий, их активное использование во всех сферах деятельности человека, требует профессиональной мобильности и готовности к саморазвитию и непрерывному образованию. В этих условиях возрастает роль фундаментального образования, обеспечивающего профессиональную мобильность человека, готовность его к освоению новых технологий, в том числе информационных.

Информатика – это естественнонаучная дисциплина о закономерностях протекания информационных процессов в системах различной природы, а также о методах и средствах их автоматизации. Курс информатики закладывает основы естественнонаучного мировоззрения и инженерного образования. Информатика имеет очень большое и все возрастающее число междисциплинарных связей, причем как на уровне понятийного аппарата, так и на уровне инструментария. Многие положения, развиваемые информатикой, рассматриваются как основа создания и использования информационных и коммуникационных технологий (ИКТ) – одного из наиболее значимых технологических достижений современной цивилизации.

Согласно требованиям ФГОС ООО изучение учебного курса «Информационные технологии» направлено на:

формирование информационной и алгоритмической культуры;

 формирование представления о компьютере как универсальном устройстве обработки информации; развитие основных навыков и умений использования компьютерных устройств;

 формирование представления об основных изучаемых понятиях: информация, алгоритм, модель - и их свойствах;

 развитие алгоритмического мышления, необходимого для профессиональной деятельности в современном обществе;

развитие умений составить и записать алгоритм для конкретного исполнителя;

 формирование знаний об алгоритмических конструкциях, логических значениях и операциях; знакомство с одним из языков программирования и основными алгоритмическими структурами - линейной, условной и циклической;

формирование умений формализации и структурирования информации, умения выбирать способ представления данных в соответствии с поставленной задачей (таблицы, схемы, графики, диаграммы),  $\mathbf{c}$ использованием соответствующих программных средств обработки данных;

формирование навыков и умений безопасного и целесообразного поведения при работе с компьютерными программами и в Интернете, умения соблюдать нормы информационной этики и права.

В содержании курса информатики основного общего образования делается изучение фундаментальных основ информатики. формировании акцент на информационной культуры, развитии алгоритмического мышления, реализации инженерного образования.

Современные научные представления об информационной картине мира, понятиях информатики и методах работы с информацией отражены в содержательном материале учебно-методических комплексов по информатике. Изложение теории и практики опирается на:

закономерности протекания информационных процессов в системах различной природы, их общность и особенности;

информационные процессы функционирования, развития, управления  $\overline{B}$ природных, социальных и технических системах;

понятия: информационный процесс, информационная модель, информационный  $\equiv$ объект, информационная технология, информационные основы управления, алгоритм, автоматизированная информационная система, информационная цивилизация и др.;

методы современного научного познания: системноинформационный анализ, информационное моделирование, компьютерный эксперимент;

математический аппарат при решении учебных  $\overline{M}$ практических задач информатики:

основные способы алгоритмизации и формализованного представления данных.

# ПЕРЕЧЕНЬ МЕТОЛОВ ОРГАНИЗАЦИИ УЧЕБНОЙ ЛЕЯТЕЛЬНОСТИ

Программой предусмотрено использование различных организационных форм работы с учащимися: урочная (уроки одновозрастные и разновозрастные) и внеурочная деятельность.

Предполагается использование следующих педагогических технологий и методов обучения:

электронное обучение и дистанционные образовательные технологии;

- проблемное обучение:
- развивающее обучение;
- игровые технологии;
- коллективные и групповые;
- метод проектов;
- лекции;
- компьютерные практикумы;
- консультации и др.

Теоретический материал излагается в виде проблемных лекций, направляющих

текстов и сопровождается электронными образовательными ресурсами. При изучении учебного предмета «Информатика» предполагается проведение непродолжительных практических работ (20-25 мин), направленных на отработку отдельных технологических приемов, а также практикума – интегрированных практических работ (проектов), ориентированных на получение целостного содержательного результата, осмысленного и интересного для учащихся. На практических занятиях акцент делается на самостоятельную работу учащихся по освоению содержания программы.

## **ОПИСАНИЕ МЕСТА УЧЕБНОГО ПРЕДМЕТА В УЧЕБНОМ ПЛАНЕ**

Учебный курс «Информационные технологии» входит в предметную область «Математика и информатика».

В учебном плане, за счет **части часов, формируемой участниками образовательных отношений** на освоение учебного курса «Информационные технологии» на уровне основного общего образования отводится 68 часов из расчета: 34 часа – 5 класс, 34 часа – 6 класс.

## **ЛИЧНОСТНЫЕ, МЕТАПРЕДМЕТНЫЕ, ПРЕДМЕТНЫЕ РЕЗУЛЬТАТЫ ОСВОЕНИЯ УЧЕБНОГО КУРСА**

Планируемые **личностные результаты** освоения учебного курса «Информационные технологии»:

1. Российская гражданская идентичность (патриотизм, уважение к Отечеству, к прошлому и настоящему многонационального народа России, воспитанное чувство ответственности и долга перед Родиной, идентичность с территорией и т.д.). Осознание своей этнической принадлежности, знание, уважительное и доброжелательное отношение к истории, языка, культуры своего народа, своего края, основ культурного наследия народов России и человечества; интериоризация гуманистических, демократических и традиционных ценностей многонационального российского общества.

2. Готовность и способность обучающихся к саморазвитию и самообразованию на основе мотивации к обучению и познанию; готовность и способность осознанному выбору и построению дальнейшей индивидуальной траектории образования на базе ориентировки в мире профессий и профессиональных предпочтений, с учетом устойчивых познавательных интересов.

3. Развитое моральное сознание и компетентность в решении моральных проблем на основе личностного выбора, формирование нравственных чувств и нравственного поведения, осознанного и ответственного отношения к собственным поступкам (способность к нравственному самосовершенствованию; знание основных норм морали, нравственных, духовных идеалов, хранимых в культурных традициях народов России, готовность на их основе к сознательному самоограничению в поступках, поведении, расточительном потребительстве; сформированность представлений об основах светской этики; понимание значения нравственности, веры и религии в жизни человека, семьи и общества). Сформированность ответственного отношения к учению; уважительного отношения к труду, наличие опыта участия в социально значимом труде. Осознание значения семьи в жизни человека и общества, принятие ценности семейной жизни, уважительное и заботливое отношение к членам своей семьи.

4. Сформированность целостного мировоззрения, соответствующего современному уровню развития науки и общественной практики, учитывающего социальное, культурное, языковое, духовное многообразие современного мира.

5. Осознанное, уважительное и доброжелательное отношение к другому человеку, его мнению, мировоззрению, культуре, языку, вере, гражданской позиции. Готовность и способность вести диалог с другими людьми и достигать в нем взаимопонимания (идентификация себя как полноправного субъекта общения, готовность к конструированию образа партнера по диалогу, готовность к конструированию образа допустимых способов диалога, готовность к конструированию процесса диалога как конвенционирования интересов, процедур, готовность и способность к ведению переговоров). Сформированность коммуникативной компетентности в общении и сотрудничестве со сверстниками, детьми старшего и младшего возраста, взрослыми в процессе образовательной, общественно полезной, учебно-исследовательской, творческой и других видов деятельности.

6. Освоенность социальных норм, правил поведения, ролей и форм социальной жизни в группах и сообществах, включая взрослые и социальные сообщества. Участие в школьном самоуправлении и общественной жизни в пределах возрастных компетенций с учетом региональных, этнокультурных, социальных и экономических особенностей (формирование готовности к участию в процессе упорядочения социальных связей и отношений, в которые включены и которые формируют сами учащиеся; включенность в непосредственное гражданское участие, готовность к участию в жизнедеятельности подросткового общественного объединения, включенного в продуктивное взаимодействие с социальной средой и социальными институтами, идентификация себя в качестве субъекта социальных преобразований, освоение компетентностей в сфере организаторской деятельности; интериоризация ценностей созидательного отношения к окружающей социальной действительности, ценностей социального творчества, ценности продуктивной организации совместной деятельности, самореализации в группе и организации, ценности «другого» как равноправного партнера, формирование компетенций анализа, проектирования, организации деятельности, рефлексии изменений, способов взаимовыгодного сотрудничества, способов реализации собственного лидерского потенциала).

7. Сформированность ценности здорового и безопасного образа жизни; интериоризация правил индивидуального и коллективного безопасного поведения в чрезвычайных ситуациях, угрожающих жизни и здоровью людей, правил поведения на транспорте и на дорогах.

8. Развитость эстетического сознания через освоение художественного наследия народов России и мира, творческой деятельности эстетического характера (способность понимать художественные произведения, отражающие разные этнокультурные традиции; сформированность основ художественной культуры обучающихся; способность к эмоционально-ценностному освоению мира, самовыражению и ориентации в художественном и нравственном пространстве культуры; уважение к истории культуры своего Отечества; развитая потребность в общении с художественными произведениями, сформированность активного отношения к традициям художественной культуры).

9. Сформированность основ экологической культуры, соответствующей

8

современному уровню экологического мышления, наличие опыта экологически ориентированной рефлексивно-оценочной и практической деятельности в жизненных ситуациях.

Планируемые метапредметные результаты освоения учебного курса «Информационные технологии»:

Метапредметные результаты, включают освоенные обучающимися и универсальные учебные межпредметные понятия действия (регулятивные, познавательные, коммуникативные).

## Межпредметные понятия

Условием формирования межпредметных понятий, например, таких как система, факт, закономерность, феномен, анализ, синтез является овладение обучающимися основами читательской компетенции, приобретение навыков работы с информацией, участие в проектной деятельности. Обучающиеся овладеют чтением как средством лальнейших планов: образования осуществления своих продолжения  $\overline{\mathbf{M}}$ самообразования, осознанного планирования своего актуального и перспективного круга чтения, в том числе досугового, подготовки к трудовой и социальной деятельности. У выпускников будет сформирована потребность в систематическом чтении как средстве познания мира и себя в этом мире, гармонизации отношений человека и общества, создании образа «потребного будущего».

изучении учебного предмета «Информатика» обучающиеся  $\Pi$ ри усовершенствуют приобретённые на первом уровне навыки работы с информацией и пополнят их. Они смогут работать с текстами, преобразовывать и интерпретировать содержащуюся в них информацию, в том числе:

систематизировать, сопоставлять, анализировать, обобщать и интерпретировать информацию, содержащуюся в готовых информационных объектах;

выделять главную  $\overline{M}$ избыточную информацию, ВЫПОЛНЯТЬ смысловое свёртывание выделенных фактов, мыслей; представлять информацию в сжатой словесной форме (в виде плана или тезисов) и в наглядно-символической форме (в виде таблиц, графических схем и диаграмм, карт понятий — концептуальных диаграмм, опорных конспектов);

заполнять и дополнять таблицы, схемы, диаграммы, тексты.

В ходе изучения учебного курса «Информационные технологии» обучающиеся приобретут опыт проектной деятельности как особой формы учебной работы, способствующей воспитанию самостоятельности, инициативности, ответственности, повышению мотивации и эффективности учебной деятельности; в ходе реализации исходного замысла на практическом уровне овладеют умением выбирать адекватные стоящей задаче средства, принимать решения, в том числе и в ситуациях неопределённости. Они получат возможность развить способность к разработке нескольких вариантов решений, к поиску нестандартных решений, поиску и осуществлению наиболее приемлемого решения.

В соответствии ФГОС ООО выделяются три группы универсальных учебных действий: регулятивные, познавательные, коммуникативные.

## Регулятивные УУД

1. Умение самостоятельно определять цели своего обучения, ставить и

формулировать для себя новые задачи в учебе и познавательной деятельности, развивать мотивы и интересы своей познавательной деятельности. Таким образом, в качестве планируемых метапредметных результатов возможен, но не ограничивается следующим, список того, что обучающийся сможет:

 анализировать существующие и планировать будущие образовательные результаты;

идентифицировать собственные проблемы и определять главную проблему;

 выдвигать версии решения проблемы, формулировать гипотезы, предвосхищать конечный результат;

 ставить цель деятельности на основе определенной проблемы и существующих возможностей;

 формулировать учебные задачи как шаги достижения поставленной цели деятельности;

 обосновывать целевые ориентиры и приоритеты ссылками на ценности, указывая и обосновывая логическую последовательность шагов.

2. Умение самостоятельно планировать пути достижения целей, в том числе альтернативные, осознанно выбирать наиболее эффективные способы решения учебных и познавательных задач. Обучающийся сможет:

 определять действие(я) в соответствии с учебной и познавательной задачей, составлять алгоритм действий в соответствии с учебной и познавательной задачей;

 обосновывать и осуществлять выбор наиболее эффективных способов решения учебных и познавательных задач;

 определять/находить, в том числе из предложенных вариантов, условия для выполнения учебной и познавательной задачи;

 выстраивать жизненные планы на краткосрочное будущее (заявлять целевые ориентиры, ставить адекватные им задачи и предлагать действия, указывая и обосновывая логическую последовательность шагов);

 выбирать из предложенных и самостоятельно искать средства/ресурсы для решения задачи/достижения цели;

 составлять план решения проблемы (выполнения проекта, проведения исследования);

 определять потенциальные затруднения при решении учебной и познавательной задачи и находить средства для их устранения;

 описывать свой опыт, оформляя его для передачи другим людям в виде технологии решения практических задач определенного класса;

 планировать и корректировать свою индивидуальную образовательную траекторию.

3. Умение соотносить свои действия с планируемыми результатами, осуществлять контроль своей деятельности в процессе достижения результата, определять способы действий в рамках предложенных условий и требований, корректировать свои действия в соответствии с изменяющейся ситуацией. Обучающийся сможет:

 определять совместно с педагогом и сверстниками критерии планируемых результатов и критерии оценки своей учебной деятельности;

 систематизировать (в том числе выбирать приоритетные) критерии планируемых результатов и оценки своей деятельности;

 отбирать инструменты для оценивания своей деятельности, осуществлять самоконтроль своей деятельности в рамках предложенных условий и требований;

 оценивать свою деятельность, аргументируя причины достижения или отсутствия планируемого результата;

 находить достаточные средства для выполнения учебных действий в изменяющейся ситуации и/или при отсутствии планируемого результата;

 работая по своему плану, вносить коррективы в текущую деятельность на основе анализа изменений ситуации для получения запланированных характеристик продукта/результата;

 устанавливать связь между полученными характеристиками продукта и характеристиками процесса деятельности, по завершении деятельности предлагать изменение характеристик процесса для получения улучшенных характеристик продукта;

 сверять свои действия с целью и, при необходимости, исправлять ошибки самостоятельно.

4. Умение оценивать правильность выполнения учебной задачи, собственные возможности ее решения. Обучающийся сможет:

определять критерии правильности (корректности) выполнения учебной задачи;

 анализировать и обосновывать применение соответствующего инструментария для выполнения учебной задачи;

 свободно пользоваться выработанными критериями оценки и самооценки, исходя из цели и имеющихся критериев, различая результат и способы действий;

 оценивать продукт своей деятельности по заданным и/или самостоятельно определенным критериям в соответствии с целью деятельности;

 обосновывать достижимость цели выбранным способом на основе оценки своих внутренних ресурсов и доступных внешних ресурсов;

 фиксировать и анализировать динамику собственных образовательных результатов.

5. Владение основами самоконтроля, самооценки, принятия решений и осуществления осознанного выбора в учебной и познавательной. Обучающийся сможет:

 наблюдать и анализировать свою учебную и познавательную деятельность и деятельность других обучающихся в процессе взаимопроверки;

 соотносить реальные и планируемые результаты индивидуальной образовательной деятельности и делать выводы;

принимать решение в учебной ситуации и нести за него ответственность;

 самостоятельно определять причины своего успеха или неуспеха и находить способы выхода из ситуации неуспеха;

 ретроспективно определять, какие действия по решению учебной задачи или параметры этих действий привели к получению имеющегося продукта учебной деятельности;

демонстрировать приемы регуляции психофизиологических/ эмоциональных

эффекта успокоения (устранения состояний ЛЛЯ достижения эмоциональной эффекта восстановления (ослабления проявлений напряженности). утомления). эффекта активизации (повышения психофизиологической реактивности).

## Познавательные УУД

6. Умение определять понятия, создавать обобщения, устанавливать аналогии, самостоятельно классифицировать, выбирать основания  $\overline{M}$ критерии ДЛЯ классификации, устанавливать причинно-следственные связи, строить логическое рассуждение, умозаключение (индуктивное, дедуктивное и по аналогии) и делать выводы. Обучающийся сможет:

подбирать слова, соподчиненные ключевому слову, определяющие его признаки и свойства (под-идеи);

выстраивать логическую цепь ключевого слова и соподчиненных ему слов;

выделять признак двух или нескольких предметов или явлений и объяснять их сходство;

объединять предметы и явления в группы по определенным признакам, сравнивать, классифицировать и обобщать факты и явления;

выделять явление из общего ряда других явлений;

определять обстоятельства, которые предшествовали возникновению связи между явлениями, из этих обстоятельств выделять определяющие, способные быть причиной данного явления, выявлять причины и следствия явлений;

строить рассуждение от общих закономерностей к частным явлениям и от частных явлений к общим закономерностям;

строить рассуждение на основе сравнения предметов и явлений, выделяя при этом общие признаки:

излагать полученную информацию, интерпретируя ее в контексте решаемой задачи:

самостоятельно указывать на информацию, нуждающуюся в проверке, предлагать и применять способ проверки достоверности информации;

вербализовать эмоциональное впечатление, оказанное на него источником;

объяснять явления, процессы, связи и отношения, выявляемые в холе  $\overline{\phantom{a}}$ исследовательской деятельности (приводить познавательной и объяснение  $\overline{c}$ изменением формы представления; объяснять, детализируя или обобщая; объяснять с заданной точки зрения);

выявлять и называть причины события, явления, в том числе возможные причины/наиболее вероятные причины, возможные последствия заданной причины, самостоятельно осуществляя причинно- следственный анализ;

делать вывод на основе критического анализа разных точек зрения, подтверждать вывод собственной аргументацией или самостоятельно полученными данными.

7. Умение создавать, применять и преобразовывать знаки и символы, модели и схемы для решения учебных и познавательных задач. Обучающийся сможет:

обозначать символом и знаком предмет и/или явление;

определять логические связи между предметами и/или явлениями, обозначать данные логические связи с помощью знаков в схеме;

создавать абстрактный или реальный образ предмета и/или явления:

строить модель/схему на основе условий задачи и/или способа решения задачи;

создавать вербальные, вещественные и информационные модели с выделением существенных характеристик объекта для определения способа решения задачи в соответствии с ситуацией;

преобразовывать модели с целью выявления общих законов, определяющих данную предметную область;

переводить сложную по составу (многоаспектную) информацию из графического или формализованного (символьного) представления в текстовое, и наоборот;

строить схему, алгоритм действия, исправлять или восстанавливать неизвестный ранее алгоритм на основе имеющегося знания об объекте, к которому применяется алгоритм;

строить доказательство: прямое, косвенное, от противного;

анализировать/рефлексировать опыт разработки и реализации учебного проекта, исследования (теоретического, эмпирического) на основе предложенной проблемной ситуации, поставленной цели и/или заданных критериев оценки продукта/результата.

8. Смысловое чтение. Обучающийся сможет:

находить в тексте требуемую информацию (в соответствии с целями своей деятельности);

ориентироваться в содержании текста, понимать целостный смысл текста, структурировать текст;

устанавливать взаимосвязь описанных в тексте событий, явлений, процессов;  $\frac{1}{2}$ 

резюмировать главную идею текста;

преобразовывать текст, «переводя» его в другую модальность, интерпретировать текст (художественный и нехудожественный - учебный, научно-популярный, информационный, текст non-fiction);

критически оценивать содержание и форму текста.

## Коммуникативные УУД

9. Умение организовывать учебное сотрудничество и совместную деятельность с учителем и сверстниками; работать индивидуально и в группе: находить общее решение и разрешать конфликты на основе согласования позиций и учета интересов; формулировать, аргументировать и отстаивать свое мнение. Обучающийся сможет:

определять возможные роли в совместной деятельности;  $\overline{\phantom{0}}$ 

играть определенную роль в совместной деятельности:

принимать позицию собеседника, понимая позицию другого, различать в его речи: мнение (точку зрения), доказательство (аргументы), факты; гипотезы, аксиомы, теории;

определять свои действия и действия партнера, которые способствовали или препятствовали продуктивной коммуникации;

строить позитивные отношения  $\overline{B}$ процессе учебной познавательной  $\mathbf{M}$ деятельности;

корректно и аргументированно отстаивать свою точку зрения, в дискуссии уметь выдвигать контраргументы, перефразировать свою мысль (владение механизмом эквивалентных замен);

критически относиться к своему мнению, с достоинством признавать ошибочность

своего мнения (если оно таково) и корректировать его;

предлагать альтернативное решение в конфликтной ситуации;

выделять общую точку зрения в дискуссии;

 договариваться о правилах и вопросах для обсуждения в соответствии с поставленной перед группой задачей;

 организовывать учебное взаимодействие в группе (определять общие цели, распределять роли, договариваться друг с другом и т. д.);

 устранять в рамках диалога разрывы в коммуникации, обусловленные непониманием/неприятием со стороны собеседника задачи, формы или содержания диалога.

10. Умение осознанно использовать речевые средства в соответствии с задачей коммуникации для выражения своих чувств, мыслей и потребностей; планирования и регуляции своей деятельности; владение устной и письменной речью, монологической контекстной речью. Обучающийся сможет:

 определять задачу коммуникации и в соответствии с ней отбирать речевые средства;

 отбирать и использовать речевые средства в процессе коммуникации с другими людьми (диалог в паре, в малой группе и т. д.);

 представлять в устной или письменной форме развернутый план собственной деятельности;

 соблюдать нормы публичной речи и регламент в монологе и дискуссии в соответствии с коммуникативной задачей;

 высказывать и обосновывать мнение (суждение) и запрашивать мнение партнера в рамках диалога;

принимать решение в ходе диалога и согласовывать его с собеседником;

 создавать письменные «клишированные» и оригинальные тексты с использованием необходимых речевых средств;

 использовать вербальные средства (средства логической связи) для выделения смысловых блоков своего выступления;

 использовать невербальные средства или наглядные материалы, подготовленные/отобранные под руководством учителя;

 делать оценочный вывод о достижении цели коммуникации непосредственно после завершения коммуникативного контакта и обосновывать его.

11. Формирование и развитие компетентности в области использования информационно-коммуникационных технологий (далее ИКТ-компетенции). Обучающийся сможет:

 целенаправленно искать и использовать информационные ресурсы, необходимые для решения учебных и практических задач с помощью средств ИКТ;

 выбирать, строить и использовать адекватную информационную модель для передачи своих мыслей средствами естественных и формальных языков в соответствии с условиями коммуникации;

 выделять информационный аспект задачи, оперировать данными, использовать модель решения задачи;

использовать компьютерные технологии (включая выбор адекватных задаче

14

программно-аппаратных средств и сервисов) решения инструментальных ЛЛЯ информационных и коммуникационных учебных задач, в том числе: вычисление, написание писем, сочинений, докладов, рефератов, создание презентаций и др.;

использовать информацию с учетом этических и правовых норм;

создавать информационные ресурсы разного типа и для разных аудиторий, соблюдать информационную гигиену и правила информационной безопасности.

12. Развитая мотивация к овладению культурой активного использования словарей и других поисковых систем. Обучающийся сможет:

определять необходимые ключевые поисковые слова и запросы;

осуществлять взаимодействие с электронными поисковыми системами, словарями;

формировать множественную выборку **ИЗ** поисковых источников ДЛЯ объективизации результатов поиска;

соотносить полученные результаты поиска со своей деятельностью.

Планируемые учебного предметные результаты освоения курса «Информационные технологии»:

#### 5-6 классы

## Информация и информационные процессы

#### Выпускник научится:

понимать и правильно применять на бытовом уровне понятий «информация»,  $\frac{1}{2}$ «информационный объект»;

приводить примеры передачи, хранения и обработки информации в деятельности человека, в живой природе, обществе, технике;

приводить примеры древних и современных информационных носителей; 

классифицировать информацию по способам её восприятия человеком, по формам представления на материальных носителях;

кодировать и декодировать сообщения, используя простейшие коды;

определять, информативно или нет некоторое сообщение, если известны способности конкретного субъекта к его восприятию.

#### Выпускник получит возможность:

сформировать представление об информации как одном из основных понятий современной науки, об информационных процессах и их роли в современном мире;

сформировать представление о способах кодирования информации;

преобразовывать информацию по заданным правилам и путём рассуждений;

научиться решать логические задачи на установление взаимного соответствия с  $\frac{1}{2}$ использованием таблиц;

приводить примеры единичных и общих понятий, отношений между понятиями;  $\overline{\phantom{0}}$ 

для объектов окружающей действительности указывать их признаки  $\overline{\phantom{a}}$ свойства, действия, поведение, состояния:

называть отношения, связывающие данный объект с другими объектами;

осуществлять деление заданного множества объектов на классы по заданному  $\frac{1}{2}$ или самостоятельно выбранному признаку — основанию классификации;

приводить примеры материальных, нематериальных и смешанных систем.

## **Компьютер – универсальное устройство обработки информации Выпускник научится**:

называть функции и характеристики основных устройств компьютера;

выполнять основные операции с объектами файловой системы;

#### **Выпускник получит возможность:**

 *научиться систематизировать знания о принципах организации файловой системы;* 

 *сформировать представления о требованиях техники безопасности, гигиены, эргономики и ресурсосбережения при работе со средствами информационных и коммуникационных технологий;*

#### **Подготовка текстов и демонстрационных материалов Выпускник научится**:

 применять текстовый редактор для набора, редактирования и форматирования простейших текстов на русском языке;

 выделять, перемещать и удалять фрагменты текста; создавать тексты с повторяющимися фрагментами;

 использовать простые способы форматирования (выделение жирным шрифтом, курсивом, изменение величины шрифта) текстов;

создавать и форматировать списки;

создавать, форматировать и заполнять данными таблицы;

#### **Выпускник получит возможность:**

 *осуществлять орфографический контроль в текстовом документе с помощью средств текстового процессора;*

 *оформлять текст в соответствии с заданными требованиями к шрифту, его начертанию, размеру и цвету, к выравниванию текста.*

## **Компьютерная графика**

## **Выпускник научится**:

 использовать основные приѐмы создания цифровых изображений в простейших графических редакторах;

выделять, перемещать и удалять фрагменты изображений;

 применять простейший графический редактор для создания и редактирования простых рисунков;

## **Выпускник получит возможность:**

 *видоизменять готовые графические изображения с помощью средств графического редактора.*

## **Создание мультимедийных объектов**

## **Выпускник научится**:

## использовать основные приѐмы создания презентаций в редакторах презентаций; **Выпускник получит возможность:**

 *научиться создавать на заданную тему мультимедийную презентацию с гиперссылками, слайды которой содержат тексты, звуки, графические*  *изображения; демонстрировать презентацию на экране компьютера или с помощью проектора.*

## **Объекты и системы**

## **Выпускник научится**:

- называть признаки и состав объектов;
- осуществлять классификацию объектов по характерным признакам;

 систематизировать знания о принципах организации файловой системы, основных возможностях графического интерфейса и правилах организации индивидуального информационного пространства;

понимать принципы взаимодействия различных систем объектов.

## **Выпускник получит возможность:**

 *сформировать начальные представления о назначении и области применения объектов и систем;* 

*познакомится с правилами построения системы объектов.*

## **Информационные модели**

## **Выпускник научится**:

понимать сущность понятий «модель», «информационная модель»;

различать натурные и информационные модели, приводить их примеры;

 «читать» информационные модели (простые таблицы, круговые и столбиковые диаграммы, схемы и др.), встречающиеся в повседневной жизни;

 строить простые информационные модели объектов из различных предметных областей.

## **Выпускник получит возможность:**

 *сформировать начальные представления о назначении и области применения моделей; о моделировании как методе научного познания;* 

 *познакомится с правилами построения табличных моделей, схем, графов, деревьев;*

 *выбирать форму представления данных (таблица, схема, график, диаграмма, граф, дерево) в соответствии с поставленной задачей.*

# **Алгоритмика**

## **Выпускник научится:**

понимать смысл понятия «алгоритм», приводить примеры алгоритмов;

 понимать термины «исполнитель», «формальный исполнитель», «среда исполнителя», «система команд исполнителя»; приводить примеры формальных и неформальных исполнителей;

осуществлять управление имеющимся формальным исполнителем;

 понимать правила записи и выполнения алгоритмов, содержащих алгоритмические конструкции «следование», «ветвление», «цикл»;

- подбирать алгоритмическую конструкцию, соответствующую заданной ситуации;
- исполнять линейный алгоритм для формального исполнителя с заданной системой

команд;

 разрабатывать план действий для решения задач на переправы, переливания и пр. **Выпускник получит возможность:**

 *исполнять алгоритмы, содержащие ветвления и повторения, для формального исполнителя с заданной системой команд;*

*по данному алгоритму определять, для решения какой задачи он предназначен;*

 *разрабатывать в среде формального исполнителя короткие алгоритмы, содержащие базовые алгоритмические конструкции и вспомогательные алгоритмы.*

# **СОДЕРЖАНИЕ УЧЕБНОГО КУРСА**

#### **5 класс**

#### **общее число часов – 34 ч.**

## **1. Информация и информационные процессы**

Информация – одно из основных обобщающих понятий современной науки.

Информационные процессы – процессы, связанные с хранением, преобразованием и передачей данных.

## **Практические работы:**

1. Код, кодирование информации. Способы кодирования информации. Метод координат.

2. Преобразование информации путем рассуждений. Разработка плана действий и его запись. Задачи на переливания. Задачи на переправы.

## **Контрольная работа по теме «Информация вокруг нас»**

## **Компьютер – универсальное устройство обработки информации**

Архитектура компьютера: процессор, оперативная память, внешняя энергонезависимая память, устройства ввода-вывода; их количественные характеристики.

Программное обеспечение компьютера.

Техника безопасности и правила работы на компьютере.

## **Практические работы:**

3. Компьютерные объекты. Программы и документы. Файлы и папки. Основные правила именования файлов.

4. Элементы пользовательского интерфейса: рабочий стол; панель задач. Мышь, указатель мыши, действия с мышью. Управление компьютером с помощью мыши.

5. Компьютерные меню. Главное меню. Запуск программ. Окно программы и его компоненты. Диалоговые окна. Основные элементы управления, имеющиеся в диалоговых окнах.

6. Ввод информации в память компьютера. Клавиатура. Группы клавиш. Основная позиция пальцев на клавиатуре.

## **Контрольная работа по теме «Компьютер»**

## **Подготовка текстов и демонстрационных материалов**

Текстовые документы и их структурные элементы (страница, абзац, строка, слово, символ).

Текстовый процессор – инструмент создания, редактирования и форматирования текстов. Свойства страницы, абзаца, символа. Стилевое форматирование.

Включение в текстовый документ списков, таблиц, и графических объектов. Включение в текстовый документ диаграмм, формул, нумерации страниц, колонтитулов, ссылок и др. *История изменений.*

Подготовка компьютерных презентаций. Включение в презентацию аудиовизуальных объектов.

Знакомство с графическими редакторами. Операции редактирования графических объектов: изменение размера, сжатие изображения; обрезка, поворот, отражение, работа с областями (выделение, копирование, заливка цветом), коррекция цвета, яркости и контрастности.

## **Практические работы:**

7. Приѐмы редактирования (вставка, удаление и замена символов).

8. Фрагмент. Перемещение и удаление фрагментов. Буфер обмена. Копирование фрагментов. Проверка правописания, расстановка переносов.

9. Форматирование символов (шрифт, размер, начертание, цвет).

10. Форматирование абзацев (выравнивание, отступ первой строки, междустрочный интервал и др.).

11. Создание и форматирование списков.

12. Вставка в документ таблицы, ее форматирование и заполнение данными.

13. Инструменты графического редактора. Инструменты создания простейших графических объектов.

14. Исправление ошибок и внесение изменений.

15. Работа с фрагментами: удаление, перемещение, копирование. Преобразование фрагментов.

16. Устройства ввода графической информации.

## **Поиск информации**

Поиск информации в сети Интернет.

## **Контрольная работа за курс 5 класса.**

## **6 класс**

#### **общее число часов – 34 ч.**

## **Создание мультимедийных объектов**

Мультимедийная презентация.

Описание последовательно развивающихся событий (сюжет).

## **Практические работы:**

1. Анимация.

2. Возможности настройки анимации в редакторе презентаций.

3. Создание эффекта движения с помощью смены последовательности рисунков.

## **Объекты и системы**

Объекты и их имена. Признаки объектов: свойства, действия, поведение,

состояния. Отношения объектов. Разновидности объектов и их классификация. Состав объектов. Системы объектов. Система и окружающая среда.

## **Практические работы:**

4. Персональный компьютер как система. Операционная система.

5. Файловая система.

## **Контрольная работа «Объекты и системы»**

## **Информационные модели**

Модели объектов и их назначение. Информационные модели. Простейшие математические модели.

Табличное решение логических задач.

Многообразие схем.

# **Практические работы:**

6. Словесные информационные модели.

7. Табличные информационные модели. Структура и правила оформления таблицы. Простые таблицы.

8. Вычислительные таблицы.

9. Графики и диаграммы. Наглядное представление о соотношении величин. Визуализация многорядных данных.

10. Информационные модели на графах. Деревья.

## **Контрольная работа «Информационные модели»**

## **Алгоритмика**

Понятие исполнителя. Неформальные и формальные исполнители.

Что такое алгоритм. Различные формы записи алгоритмов (нумерованный список, таблица, блок-схема). Примеры линейных алгоритмов, алгоритмов с ветвлениями и повторениями (в повседневной жизни, в литературных произведениях, на уроках математики и т.д.).

## **Практические работы:**

11. Учебные исполнители (Черепаха, Кузнечик, Водолей и др.) как примеры формальных исполнителей. Их назначение, среда, режим работы, система команд.

12. Управление исполнителями с помощью команд и их последовательностей.

13. Составление линейных алгоритмов для управления исполнителем Чертѐжник.

14. Составление алгоритмов с ветвлениями для управления исполнителем Чертѐжник.

15. Составление алгоритмов с циклами для управления исполнителем Чертѐжник.

## **Контрольная работа за курс 6 класса.**

# **УЧЕБНО-ТЕМАТИЧЕСКИЙ ПЛАН**

## **5 класс**

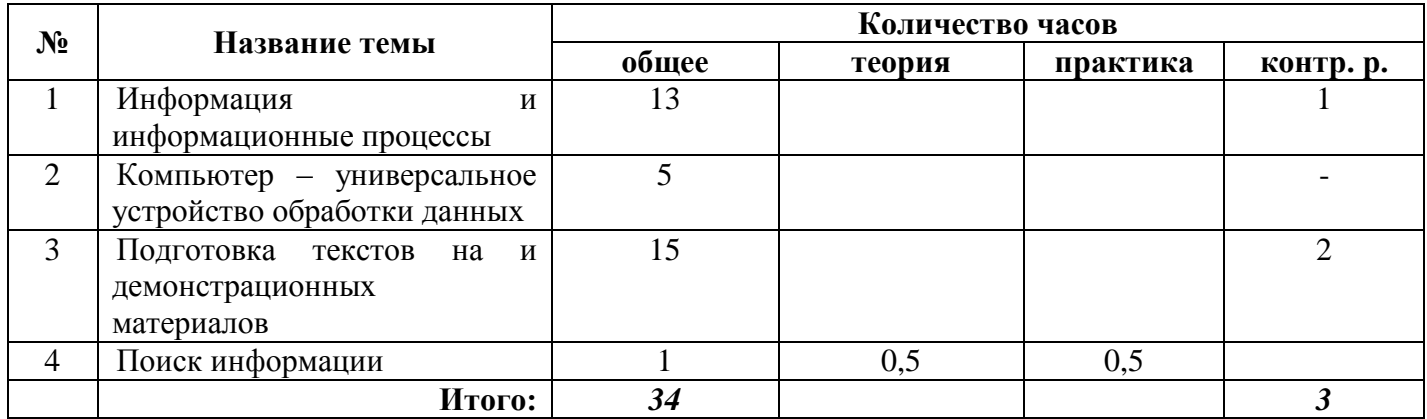

# **6 класс**

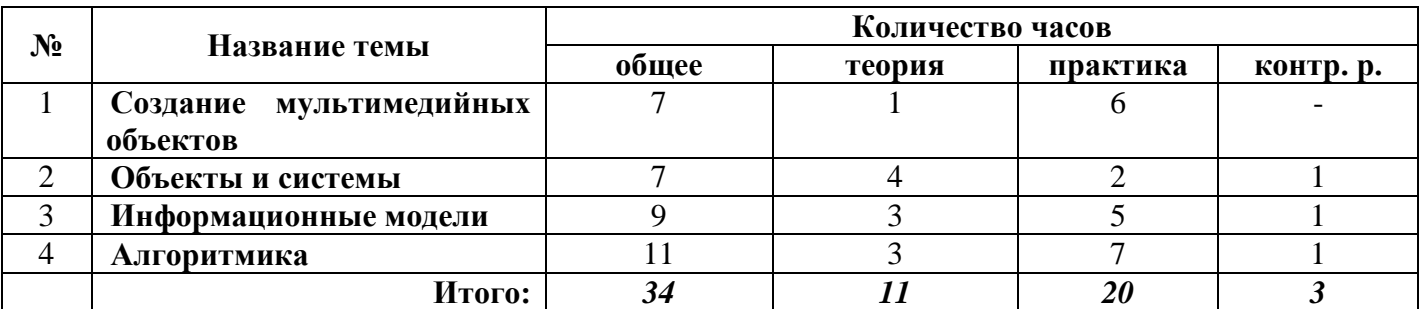

# **ТЕМАТИЧЕСКОЕ ПЛАНИРОВАНИЕ С ОПРЕДЕЛЕНИЕМ ОСНОВНЫХ ВИДОВ УЧЕБНОЙ ДЕЯТЕЛЬНОСТИ**

| Общее число часов: 34 ч. |                                         |                                             |  |  |
|--------------------------|-----------------------------------------|---------------------------------------------|--|--|
| Тематическое             | Основное содержание по                  | Характеристика деятельности                 |  |  |
| планирование             | темам                                   | ученика                                     |  |  |
| Тема 1. Информация и     | Информация<br>$\boldsymbol{\mathrm{M}}$ | Аналитическая деятельность:                 |  |  |
| информационные           | Как<br>информатика.<br>человек          | $\bullet$<br>приводить<br>примеры           |  |  |
| процессы (13 часов)      | получает информацию. Виды               | передачи,<br>хранения<br>И                  |  |  |
|                          | информации<br>способу<br>$\Pi 0$        | обработки информации<br>B                   |  |  |
|                          | получения.                              | деятельности<br>человека,<br>B              |  |  |
|                          | Хранение<br>информации.                 | обществе,<br>живой природе,                 |  |  |
|                          | Память<br>человека<br>память<br>И       | технике;                                    |  |  |
|                          | Носители<br>человечества.               | приводить<br>примеры                        |  |  |
|                          | информации.                             | информационных носителей;                   |  |  |
|                          | Передача информации.                    | классифицировать                            |  |  |
|                          | Источник, канал,<br>приёмник.           | информацию по способам её                   |  |  |
|                          | Примеры передачи информации.            | восприятия человеком,<br>$\Pi$ <sup>O</sup> |  |  |
|                          | Электронная почта.                      | формам представления<br>Ha                  |  |  |
|                          | Код,<br>кодирование                     | материальных носителях;                     |  |  |
|                          | Способы<br>информации.                  | разрабатывать план действий                 |  |  |
|                          | информации.<br>кодирования              | решения<br>ДЛЯ<br>задач<br>Ha               |  |  |
|                          | Метод координат.                        | переправы, переливания<br>И                 |  |  |
|                          | Формы<br>представления                  | пр.;                                        |  |  |
|                          | информации. Текст как форма             | информативно<br>определять,                 |  |  |
|                          | информации.<br>представления            | некоторое<br>ИЛИ<br>нет                     |  |  |

**5 класс Общее число часов: 34 ч.**

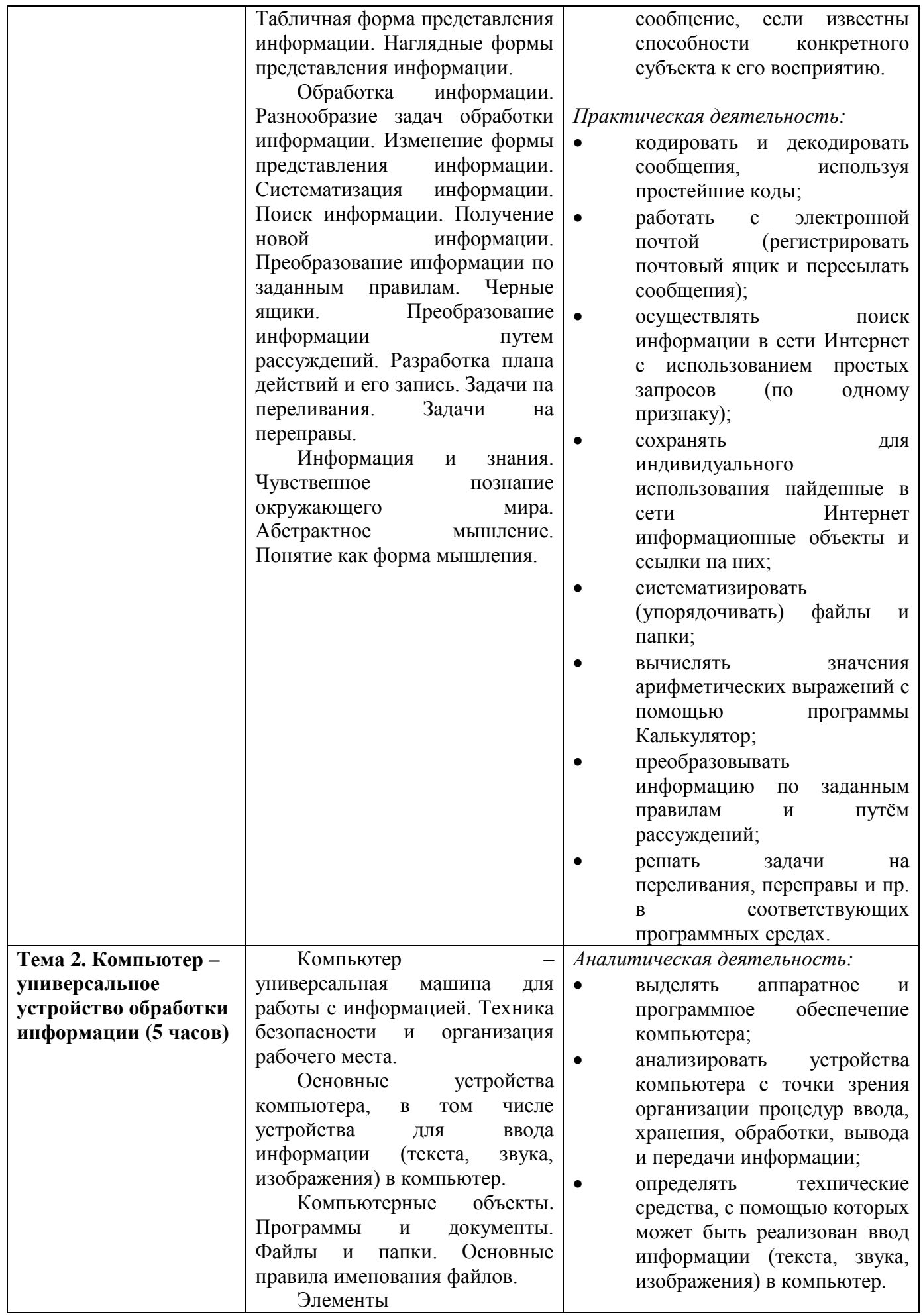

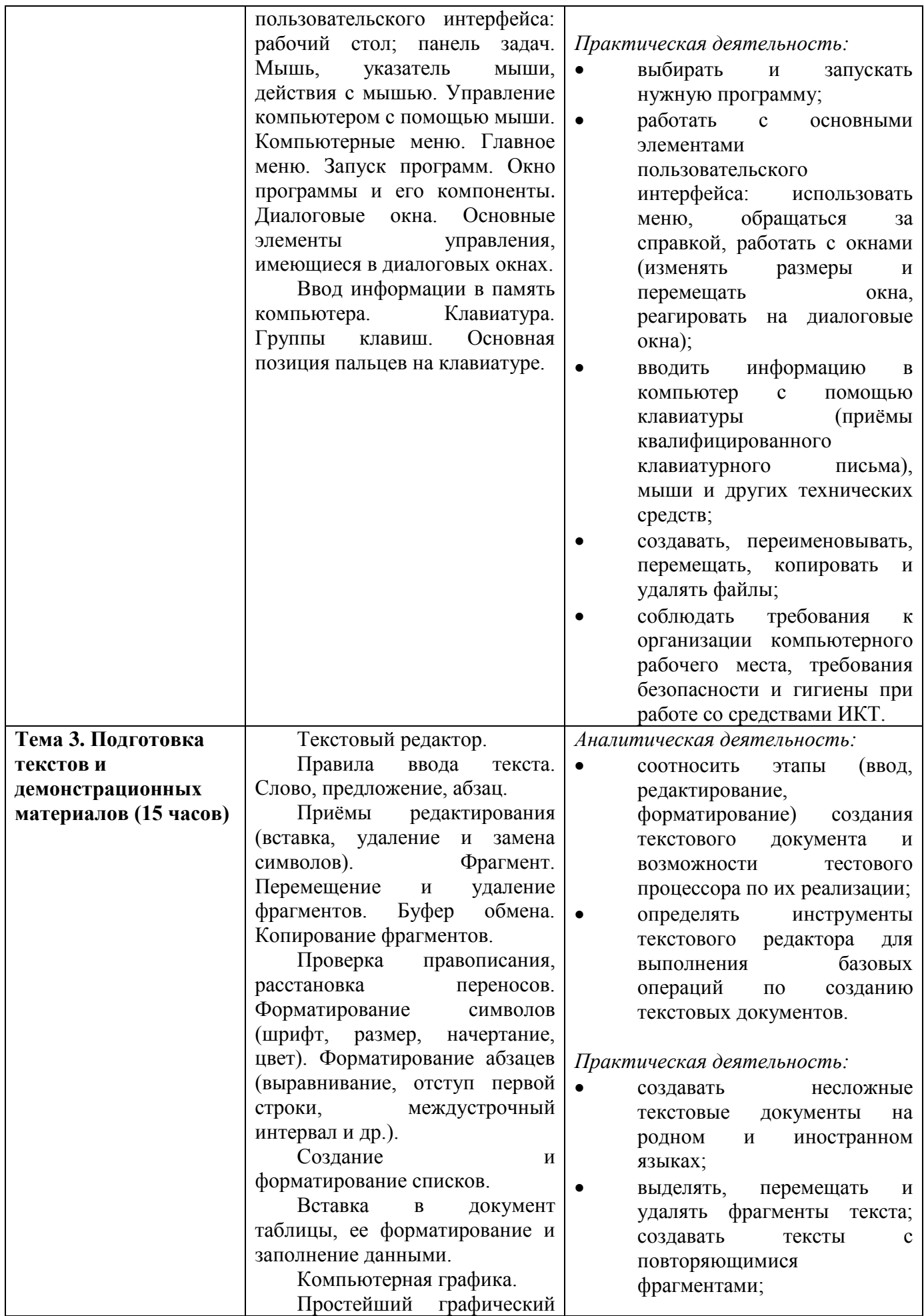

| редактор.<br>Инструменты графического<br><b>Инструменты</b><br>редактора.<br>простейших<br>создания<br>графических объектов.<br>Исправление<br>ошибок<br>$M \bullet$<br>внесение изменений. Работа с<br>фрагментами:<br>удаление,<br>перемещение,<br>копирование.<br>Преобразование фрагментов.<br>Устройства<br>ввода  <br>графической информации. | $\bullet$ | осуществлять<br>орфографический контроль в<br>документе<br>текстовом<br>$\mathbf c$<br>помощью средств текстового<br>процессора;<br>оформлять<br>текст<br>B<br>соответствии<br>заданными<br>$\mathbf{c}$<br>требованиями к шрифту, его<br>начертанию, размеру и цвету,<br>к выравниванию текста;<br>форматировать<br>создавать<br>И<br>списки;<br>создавать, форматировать и |
|----------------------------------------------------------------------------------------------------|-----------|----------------------------------------------------------------------------------------------------|
|                                                                                                    |           | заполнять данными таблицы.                                                                                                    |

**6 класс Общее число часов: 34 ч.**

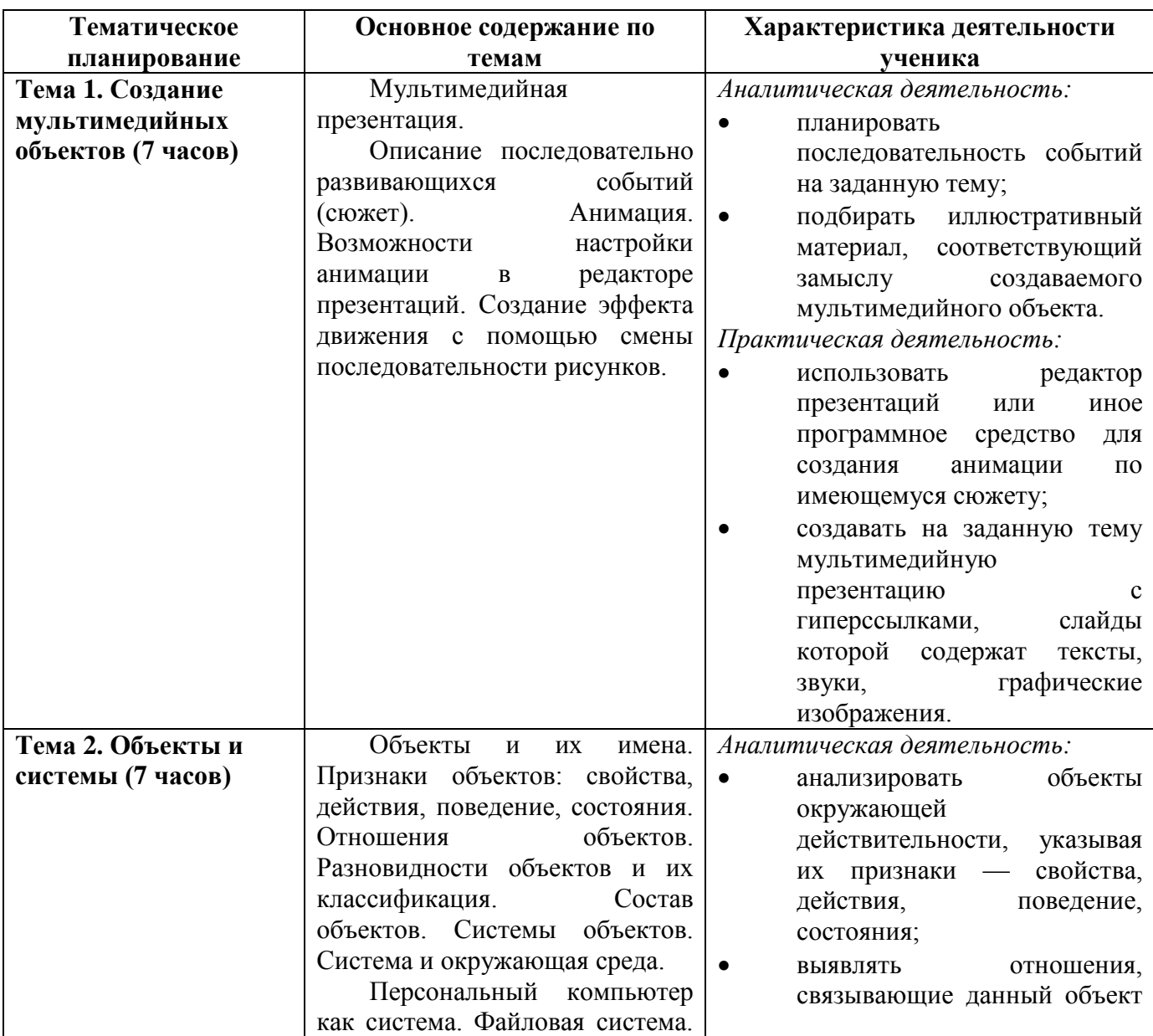

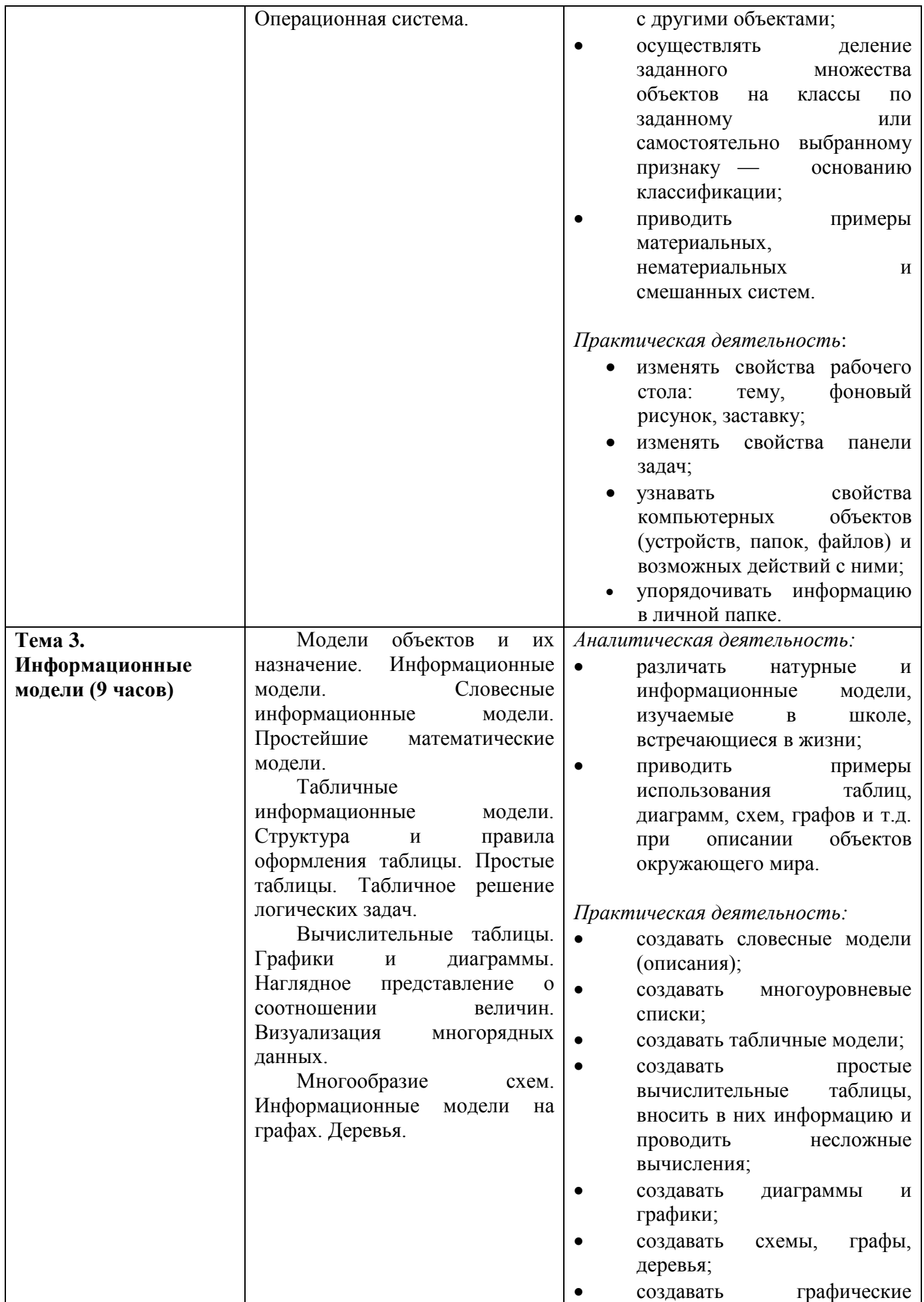

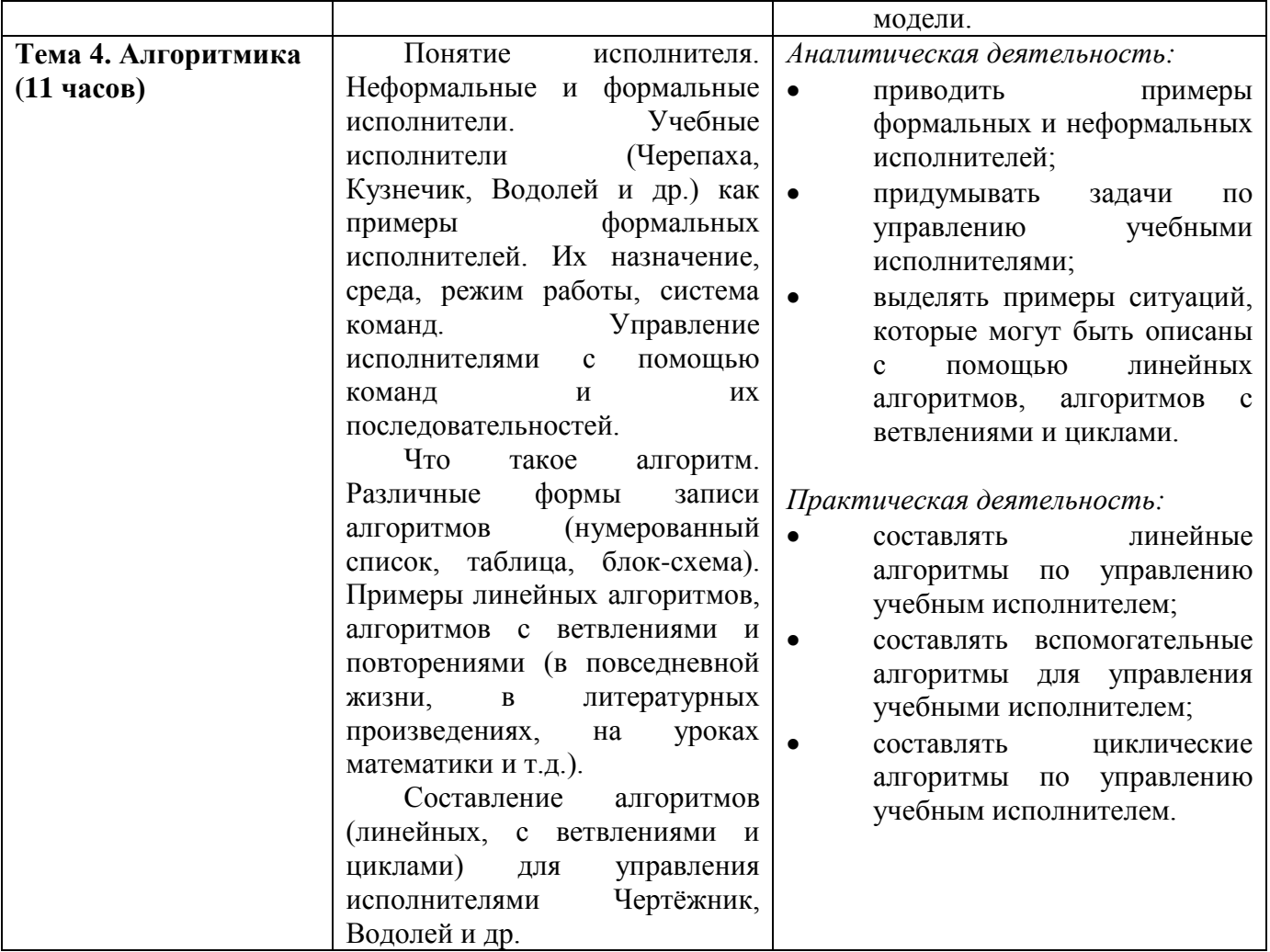

## **ОПИСАНИЕ УЧЕБНО-МЕТОДИЧЕСКОГО И МАТЕРИАЛЬНО-ТЕХНИЧЕСКОГО ОБЕСПЕЧЕНИЯ ОБРАЗОВАТЕЛЬНОЙ ДЕЯТЕЛЬНОСТИ**

## **Учебно-методическое обеспечение Литература**

- 1. Босова, Л.Л. Учебник «Информатика» для 5 класса. / Л.Л. Босова, А.Ю. Босова — М.: БИНОМ. Лаборатория знаний, 2015. – 184 с.
- 2. Босова, Л.Л. Учебник «Информатика» для 6 класса. / Л.Л. Босова, А.Ю. Босова — М.: БИНОМ. Лаборатория знаний, 2015. – 216 с.
- 3. Босова, Л.Л. Информатика: рабочая тетрадь для 5 класса. / Л.Л. Босова, А.Ю. Босова — М.: БИНОМ. Лаборатория знаний, 2015. – 152 с.
- 4. Босова, Л.Л. Информатика: рабочая тетрадь для 6 класса. / Л.Л. Босова, А.Ю. Босова — М.: БИНОМ. Лаборатория знаний, 2015. – 200 с.
- 5. Методическое пособие для учителя 5-6, 7-9 класс (автор: Бородин М.Н.). Издательство БИНОМ. Лаборатория знаний, 2013

6. Комплект цифровых образовательных ресурсов (далее ЦОР), размещенный на сайте издательства Бином (http://metodist.lbz.ru/authors/informatika/3/).

# **Интернет-ресурсы**

<http://elschool45.ru/> - Система электронного обучения с применением дистанционных образовательных технологий школьников Курганской области;

[http://fipi.ru](http://fipi.ru/) - Федеральное государственное бюджетное научное учреждение «Федеральный институт педагогических измерений» (Демоверсии, спецификации, кодификаторы ОГЭ 2015 год, открытый банк заданий ОГЭ);

[http://inf.сдамгиа.рф/](http://inf.�������.��/) - Материалы для подготовки к ГИА в форме ОГЭ;

[http://www.moeobrazovanie.ru/online\\_test/informatika](http://www.moeobrazovanie.ru/online_test/informatika) - «Мое образование» (Онлайнтесты по информатике);

[http://fcior.edu.ru](http://fcior.edu.ru/) - Федеральный центр информационно-образовательных ресурсов (ФЦИОР);

<http://sc.edu.ru/> - Единая коллекция цифровых образовательных ресурсов;

<http://window.edu.ru/> - Единое окно доступа к цифровым образовательным ресурсам; <http://konkurskit.org/> - Сайт конкурса «КИТ».

<http://www.computer-museum.ru/index.php> - Виртуальный компьютерный музей; <http://videouroki.net/> - Видеоуроки по Информатике;

<http://interneturok.ru/> - Уроки школьной программы. Видео, конспекты, тесты, тренажеры;

<http://kpolyakov.narod.ru/index.htm> - Сайт К. Полякова. Методические материалы и программное обеспечение.

# **МАТЕРИАЛЬНО-ТЕХНИЧЕСКОЕ ОБЕСПЕЧЕНИЕ**

Оснащение учебного кабинета должно обеспечиваться оборудованием автоматизированных рабочих мест (АРМ) педагога и обучающихся, а также набором традиционной учебной техники для обеспечения образовательного процесса. АРМ включает не только компьютерное рабочее место, но и специализированное цифровое оборудование, а также программное обеспечение и среду сетевого взаимодействия, позволяющие педагогу и обучающимся наиболее полно реализовать профессиональные и образовательные потребности.

I. Специализированный программно-аппаратный комплекс педагога (СПАК).

СПАК включает:

1. Персональный или мобильный компьютер (ноутбук) с предустановленным программным обеспечением и доступом к сети Интернет.

2. Интерактивное оборудование

2.1. Интерактивная доска

2.2. Проектор мультимедийный

2.3. Визуализатор цифровой (документ-камера)

3. Оборудование для тестирования качества знаний обучающихся

4. Копировально-множительная техника

4.1. Печатное, копировальное, сканирующие устройства (отдельные элементы или в виде многофункционального устройства, в соответствии с целями и задачами использования оборудования в образовательном процессе).

5. Прочее оборудование (фото- и (или) видеотехнику, гарнитуры, веб-камеры,

графические планшеты, устройства для коммутации оборудования, устройства для организации локальной беспроводной сети и пр.).

IV. Учебная техника для отработки практических действий и навыков, проектирования и конструирования.

Представлена наборами конструкторов, робототехники, тренажерами и пр., предназначенными для моделирования, технического творчества и проектной отработки области безопасности деятельности. практических навыков  $\overline{B}$ жизнедеятельности, трудовых навыков и пр.

# Программное обеспечение (системное, прикладное, инструментальное) 1. Введение

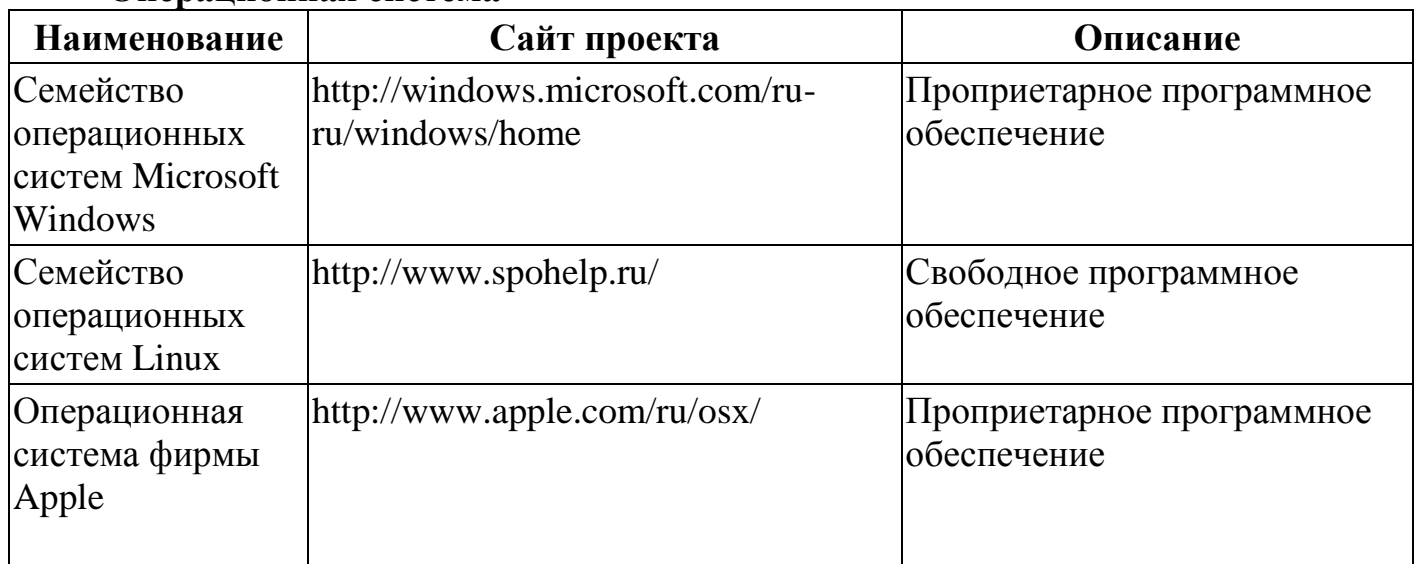

## Операнионная система

# Утилиты и системное ПО

Системное программное обеспечение и утилиты для различных нужд.

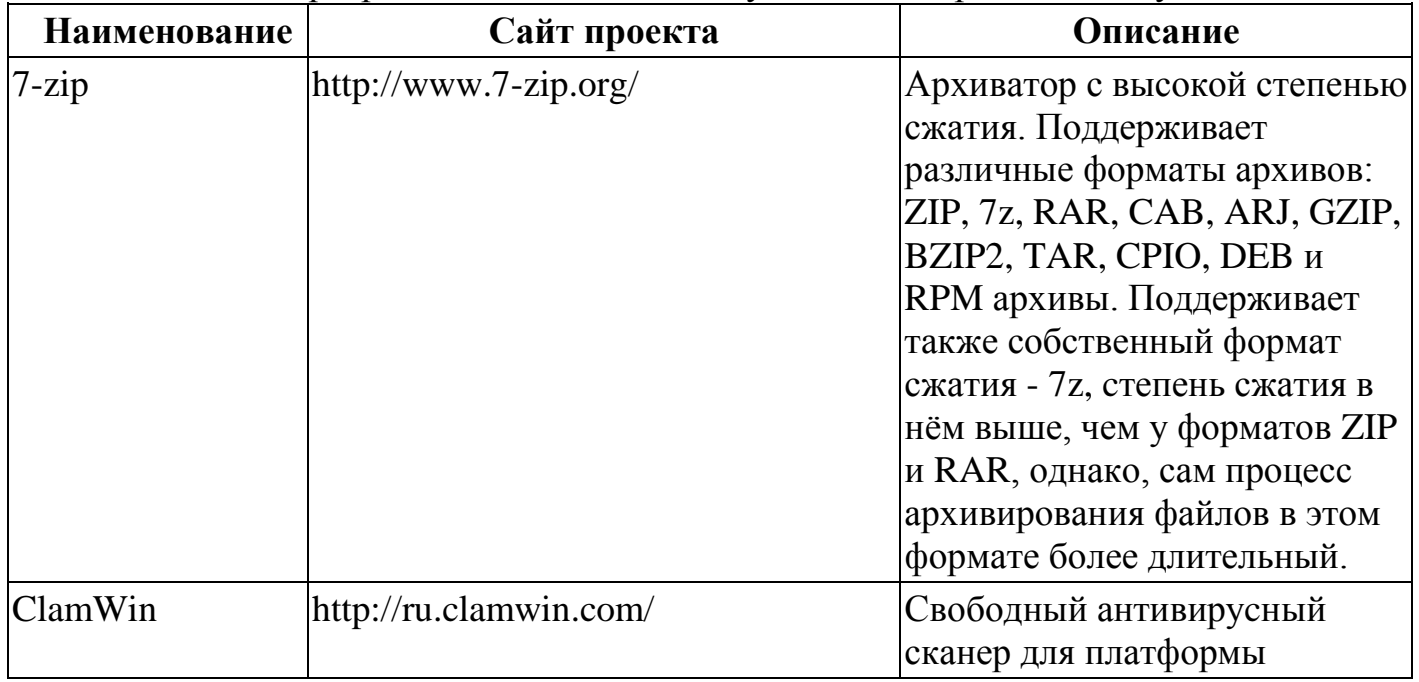

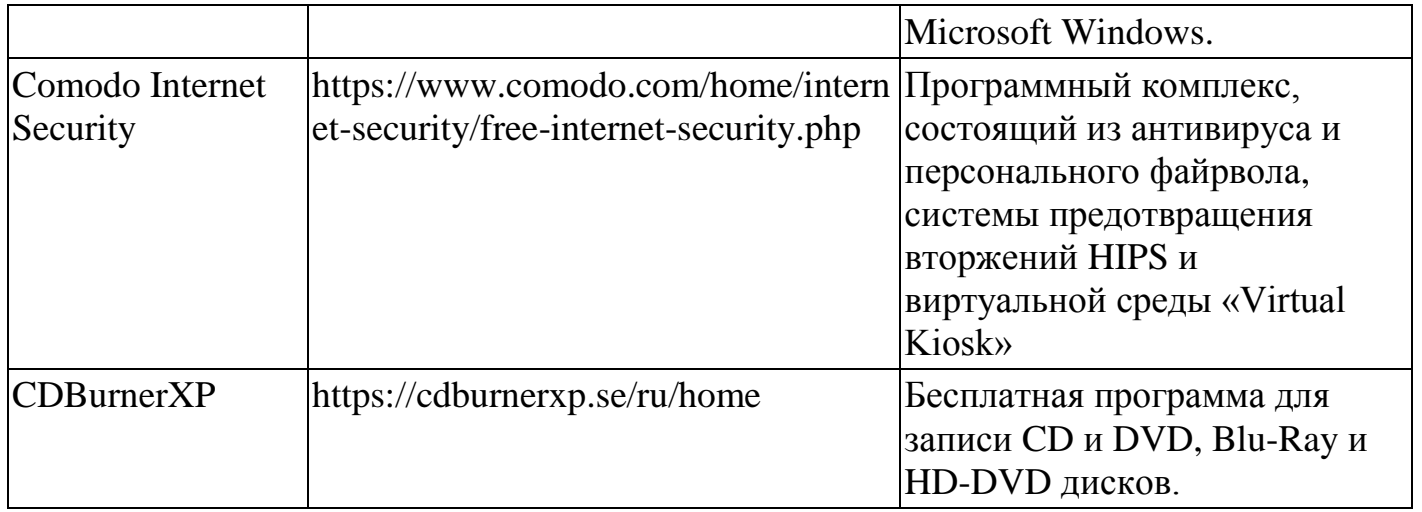

# 2. Математические основы информатики

# 3. Алгоритмы и элементы программирования

Приложения для написания программ - языки, компиляторы, интерпретаторы и интегрированные среды разработки (IDE).

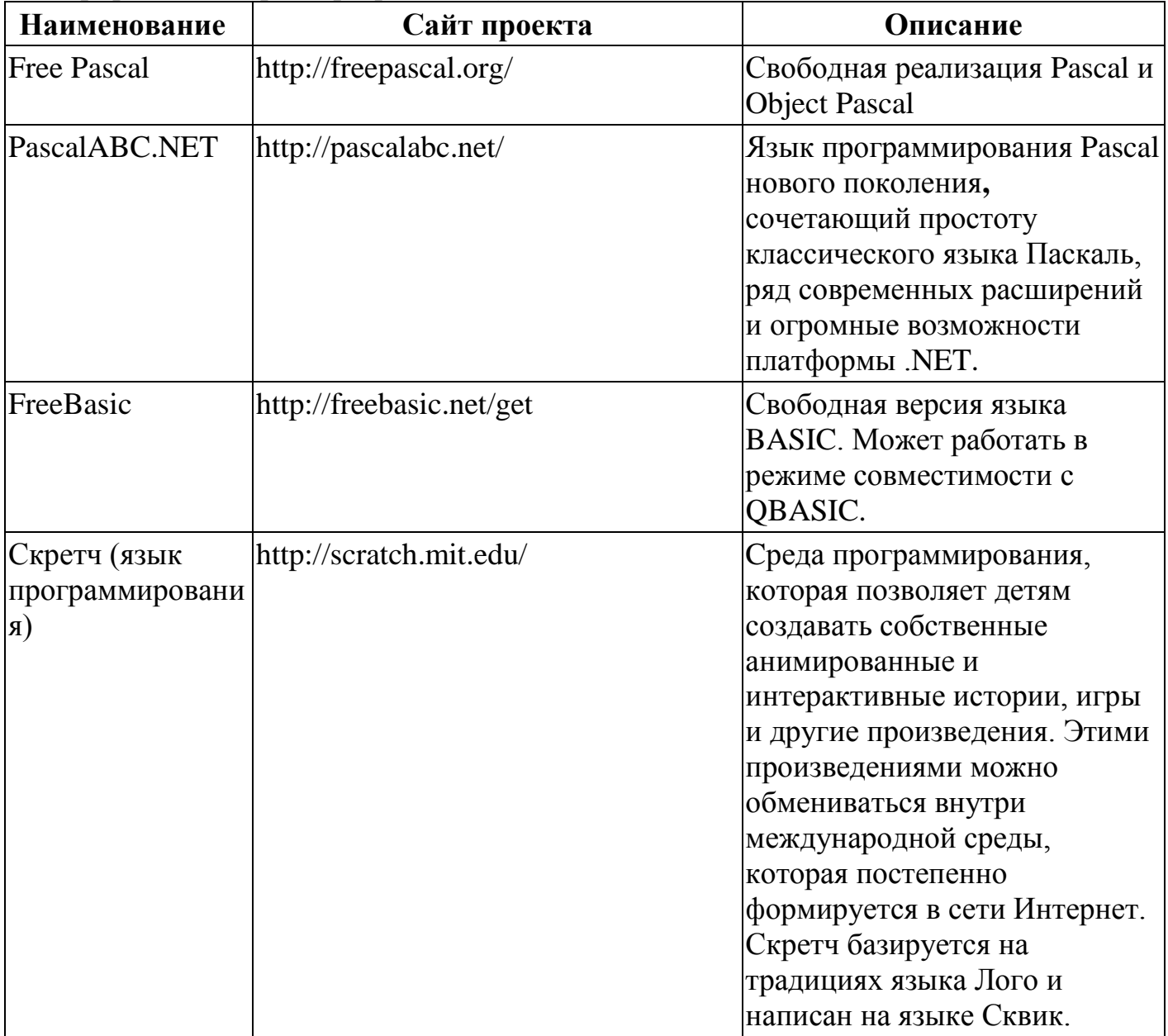

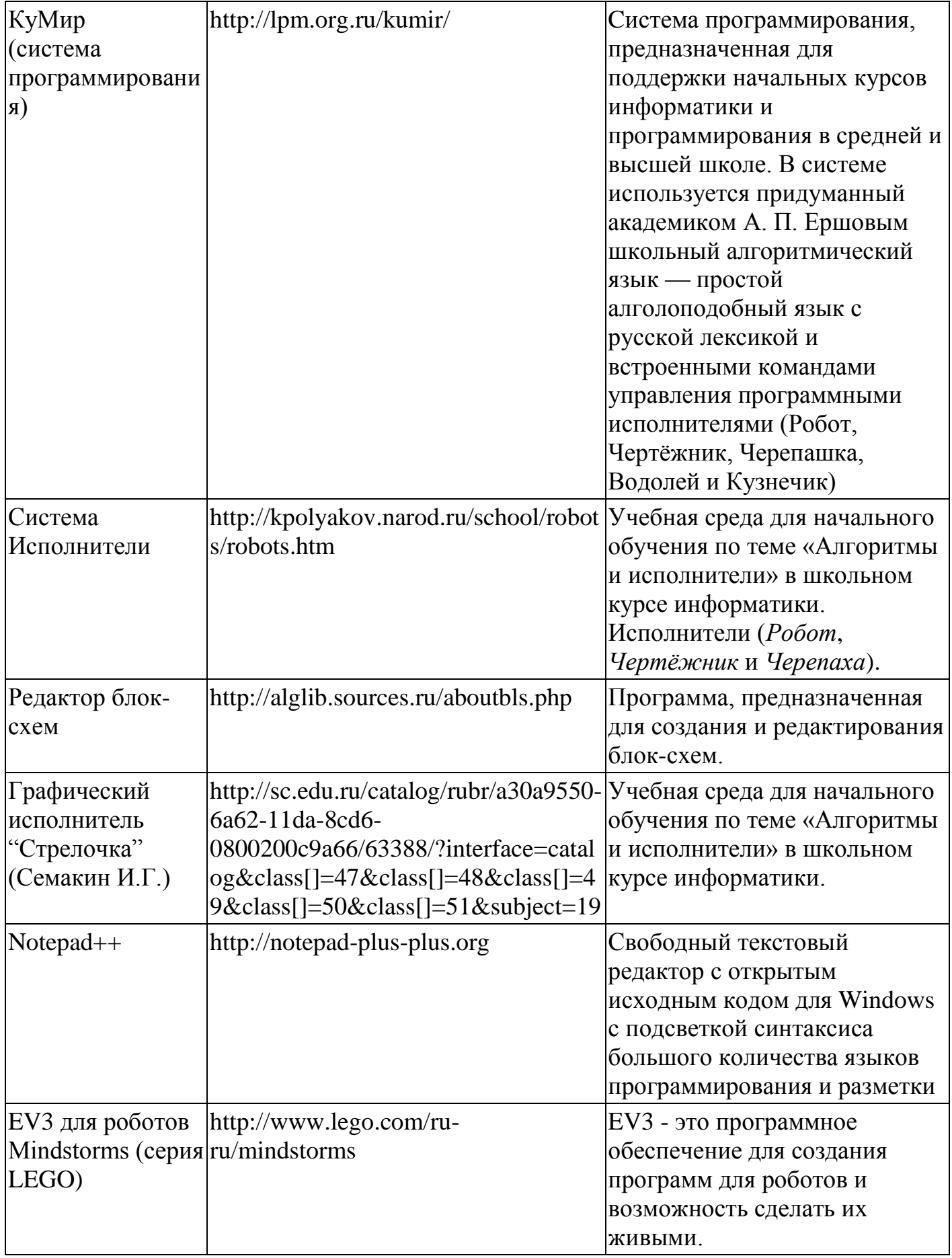

# 4. Использование программных систем и сервисов

# Клавиатурные тренажеры

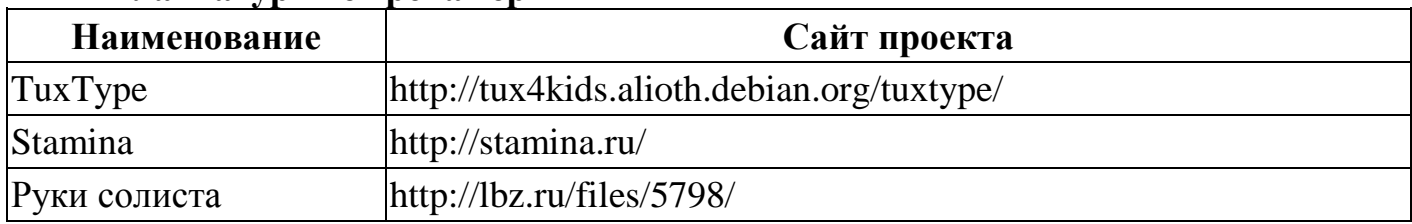

# Офисные пакеты

Наборы приложений, нацеленных на работу с электронной документацией.

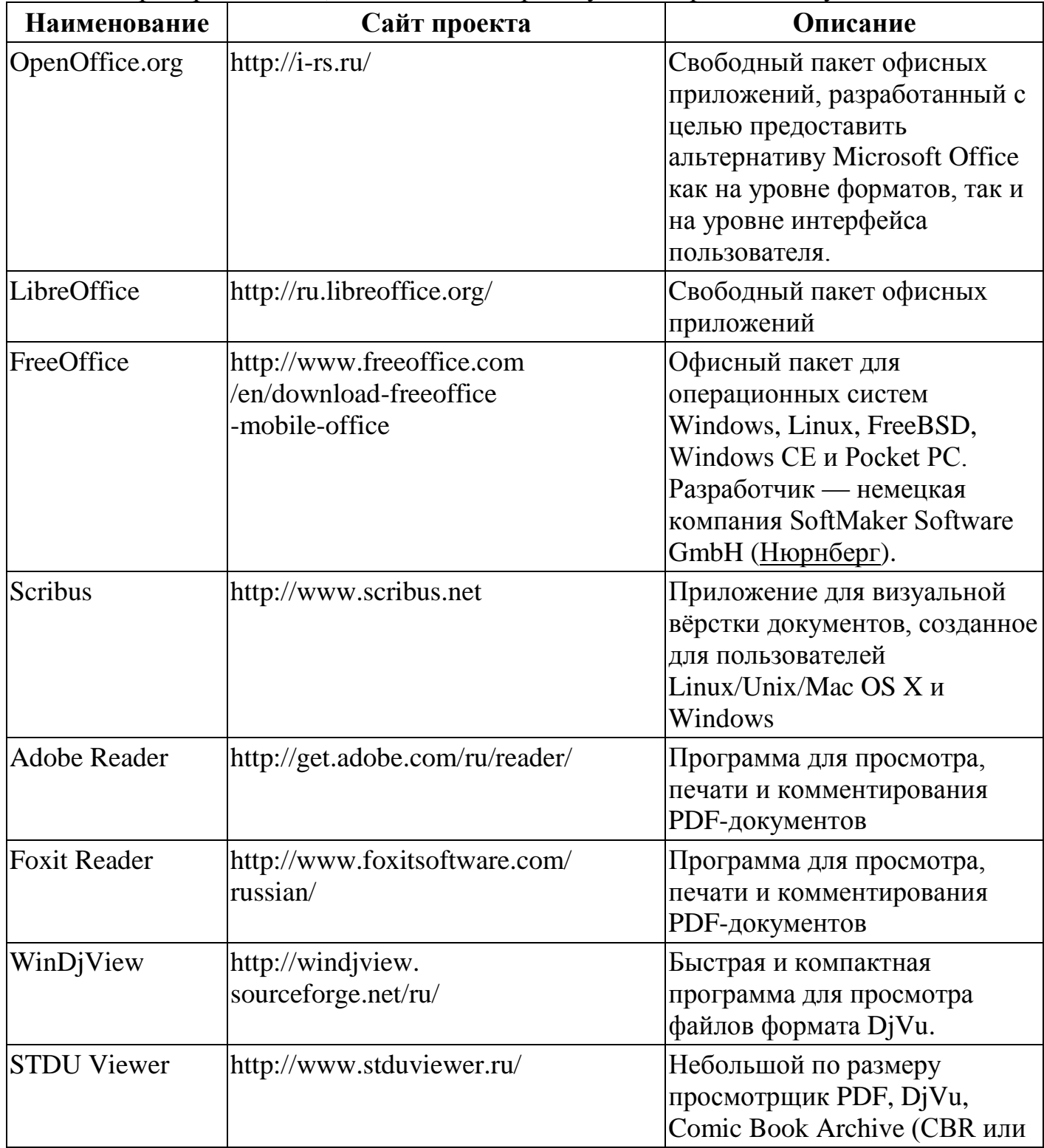

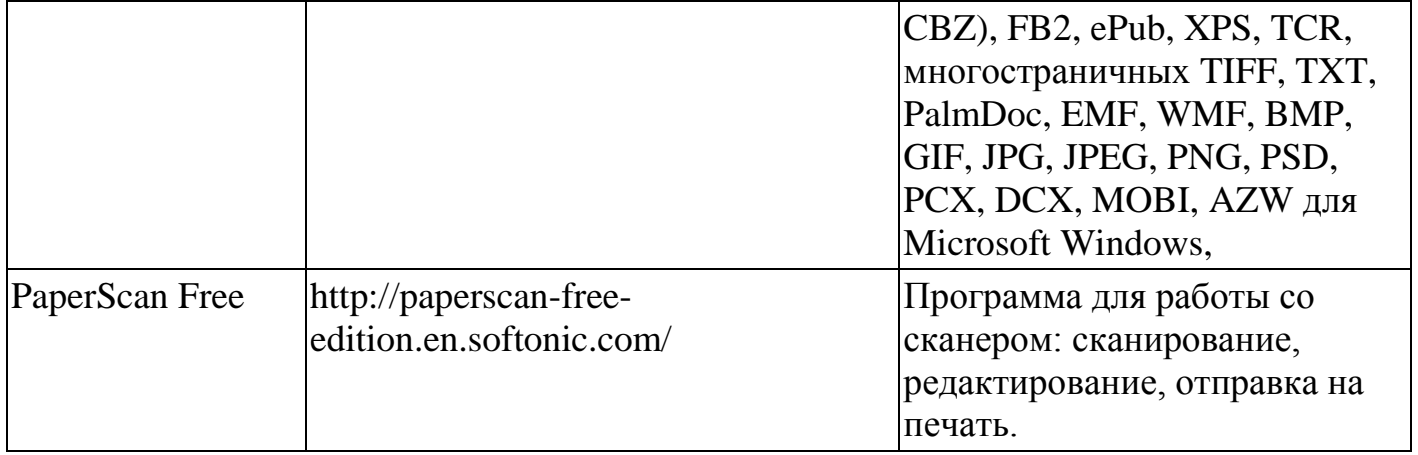

# Приложения для работы с графикой

Программы, предназначенные для работы с растровой, векторной и трехмерной графикой.

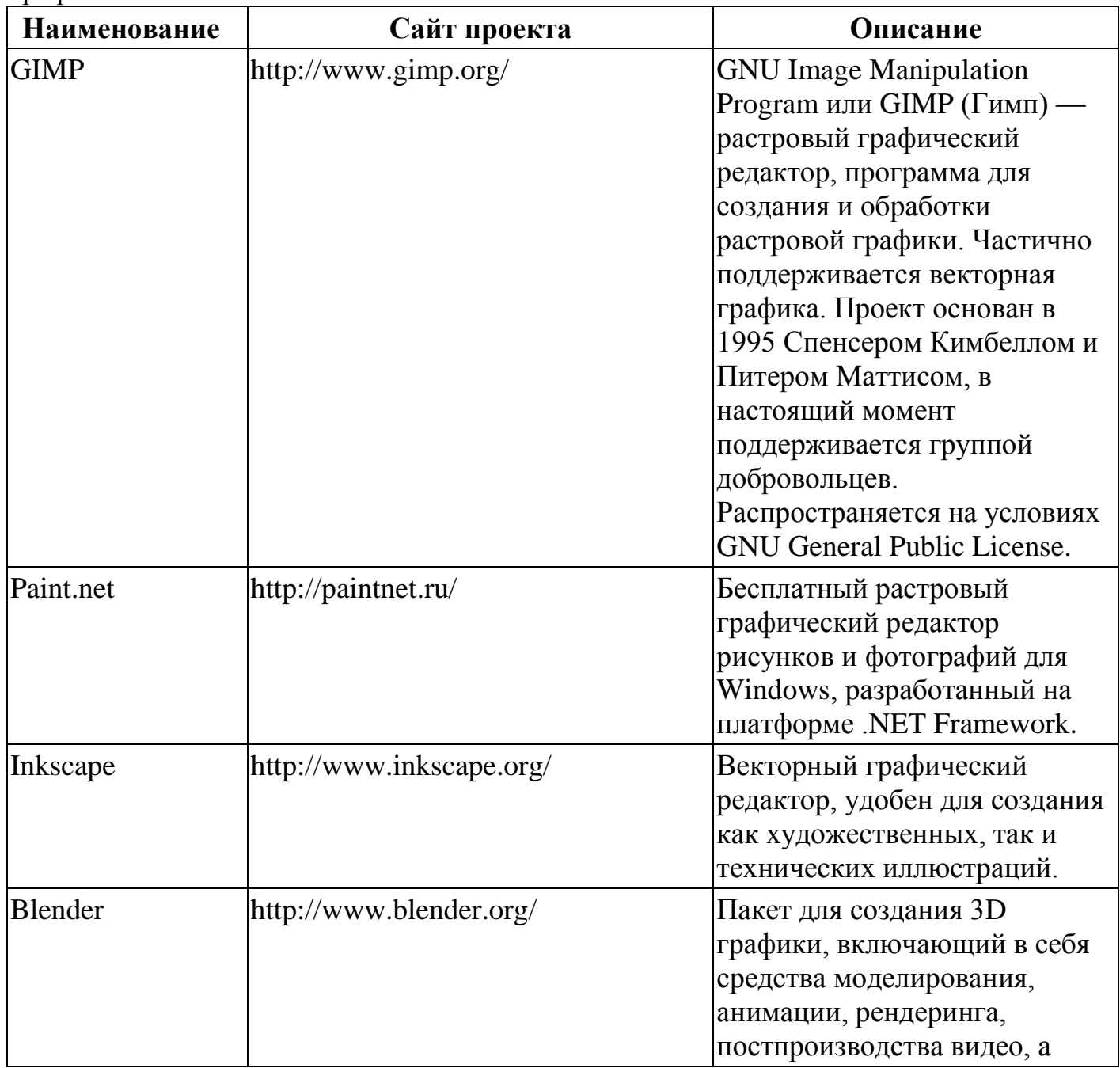

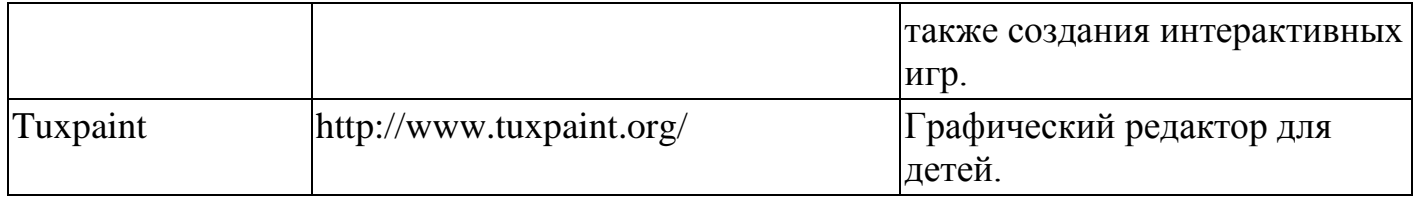

# Программы для работы с электронной почтой (e-mail) и обмена сообщениями

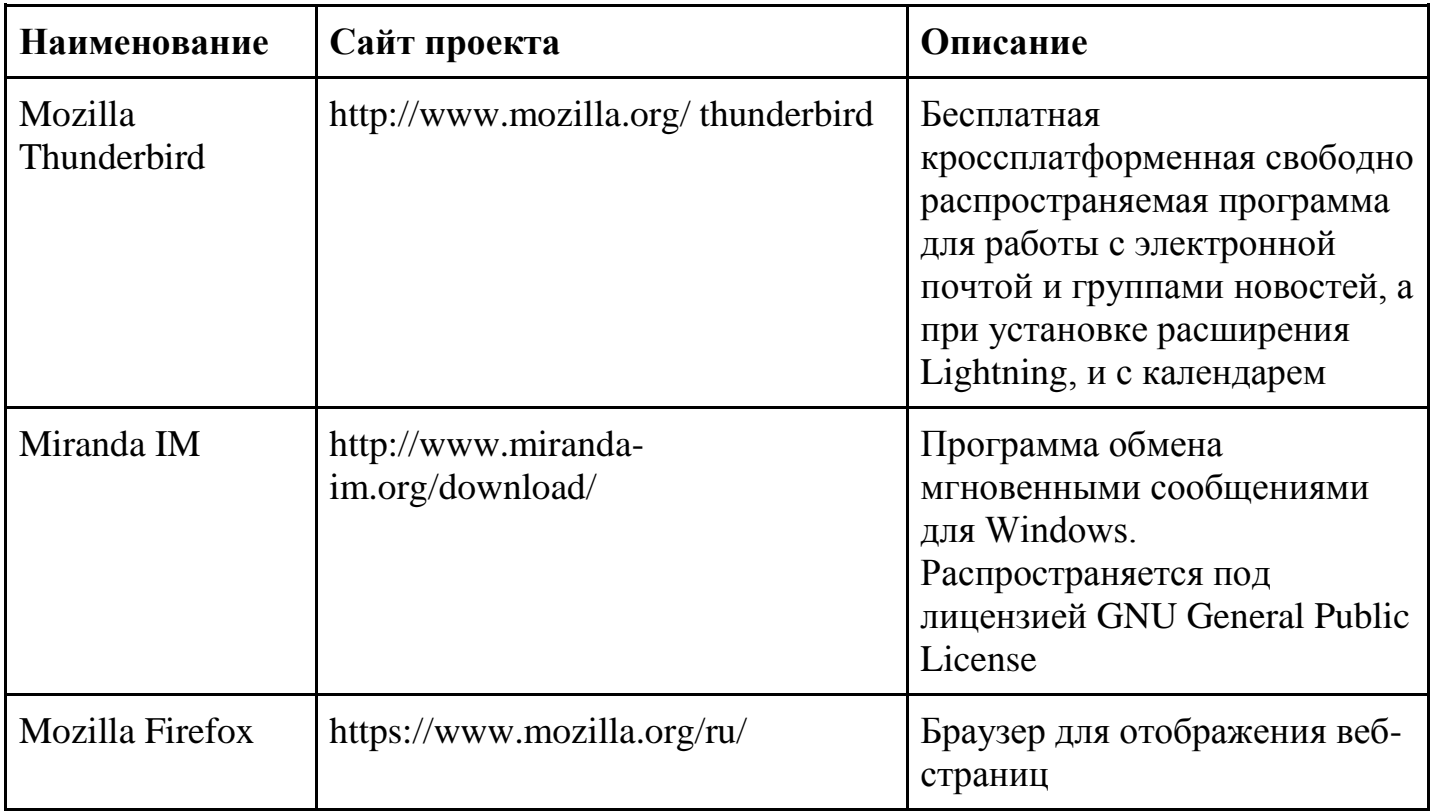

# Мультимедиа приложения

Приложения для работы с мультимедиа содержимым: аудио-, видеоредакторы, проигрыватели и т.п.

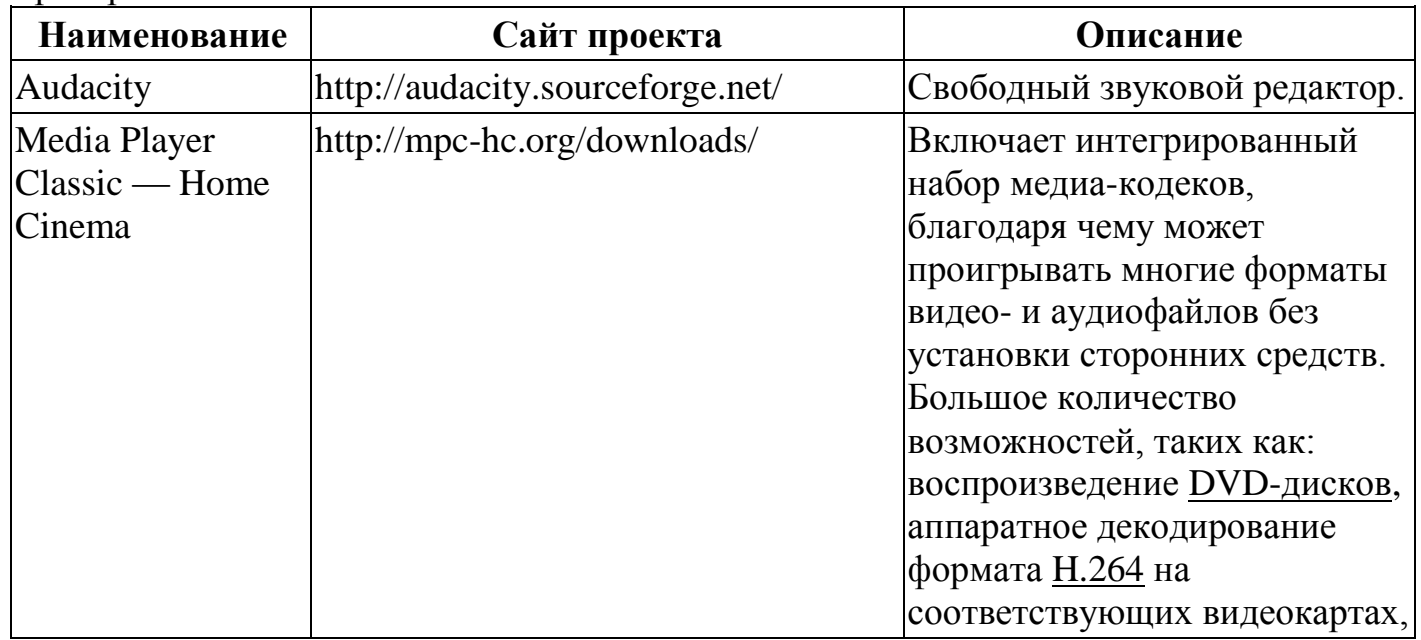

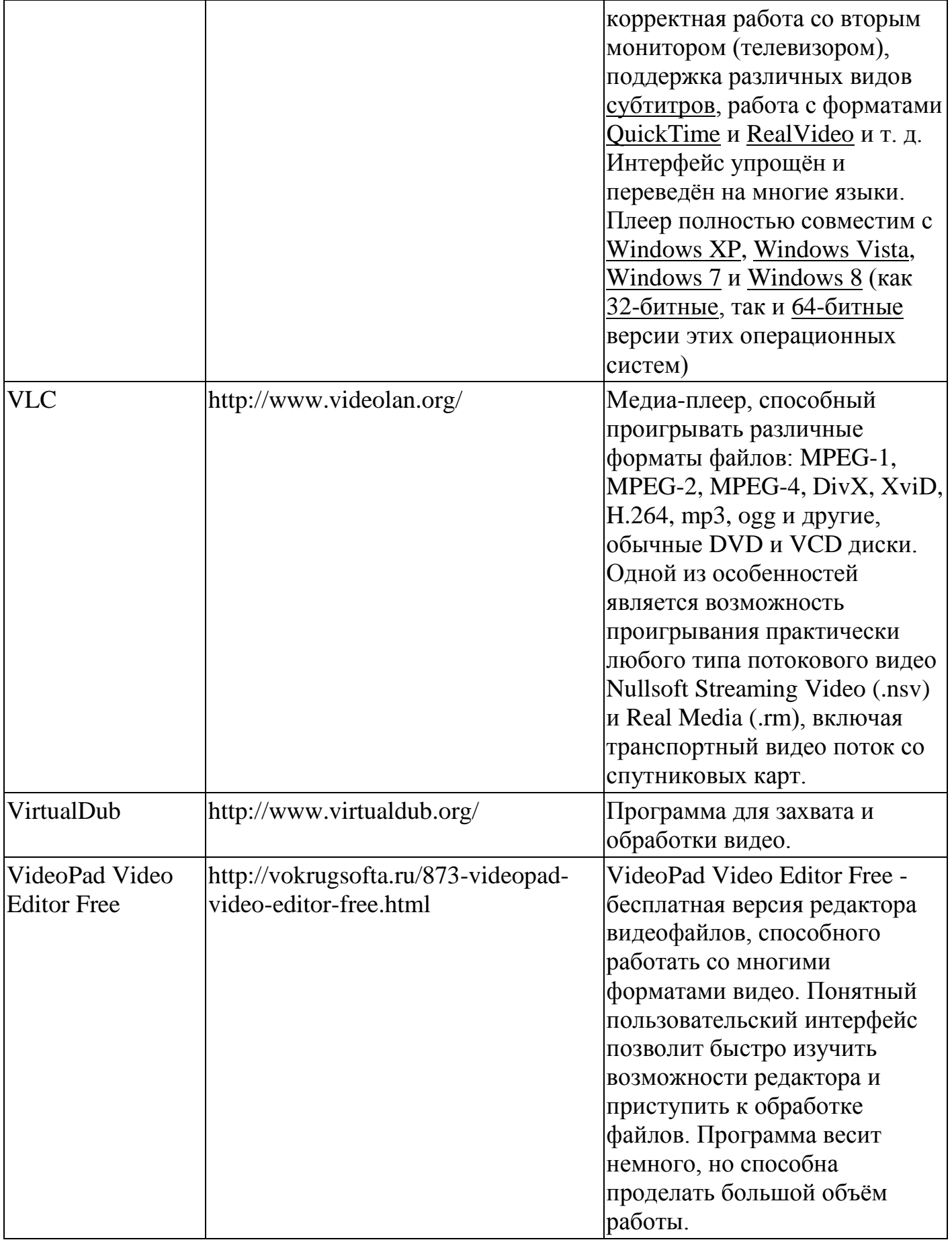

# ПЛАНИРУЕМЫЕ РЕЗУЛЬТАТЫ ИЗУЧЕНИЯ УЧЕБНОГО ПРЕДМЕТА

Образовательные результаты сформулированы в деятельностной форме, это служит основой разработки контрольных измерительных материалов основного общего образования по информатике.

## Личностные образовательные результаты:

готовность к самоидентификации в окружающем мире на основе критического анализа информации, отражающей различные точки зрения на смысл и ценности жизни;

владение навыками соотношения получаемой информации с принятыми в обществе моделями;

умение создавать и поддерживать индивидуальную информационную среду, значимой информации обеспечивать зашиту  $\overline{M}$ личную информационную безопасность, развитие чувства личной ответственности за качество окружающей информационной среды;

приобретение опыта использования информационных ресурсов общества и электронных средств связи в учебной и практической деятельности; освоение типичных ситуаций по настройке и управлению персональных средств ИКТ, включая цифровую бытовую технику;

умение осуществлять совместную информационную деятельность, в частности при выполнении учебных проектов;

повышение своего образовательного уровня уровня  $\overline{\mathbf{M}}$ готовности  $\mathbf K$ продолжению обучения с использованием ИКТ.

## Метапредметные образовательные результаты:

использования получение опыта информатики: метолов  $\overline{M}$ средств моделирования; формализации и структурирования информации; компьютерного эксперимента при исследовании различных объектов, явлений и процессов;

владение навыками постановки задачи на основе известной и усвоенной информации и того, что ещё неизвестно;

планирование деятельности: определение последовательности промежуточных целей с учётом конечного результата, составление плана и последовательности действий:

прогнозирование результата деятельности и его характеристики;  $\equiv$ 

контроль в форме сличения результата действия с заданным эталоном;  $\equiv$ 

коррекция деятельности: внесение необходимых дополнений и корректив в план действий;

умение выбирать источники информации, необходимые для решения задачи  $\equiv$ (средства массовой информации, электронные базы данных, информационнотелекоммуникационные системы, Интернет, словари, справочники, энциклопедии и др.);

умение выбирать средства ИКТ для решения задач из разных сфер человеческой  $\equiv$ деятельности;

моделирование — преобразование объекта из чувственной формы в знаково-символическую модель;

выбор языка представления информации в модели в зависимости  $\overline{O}$ поставленной залачи:

преобразование модели — изменение модели  $\mathbf{c}$ целью адекватного представления объекта моделирования;

знаково-символических представление моделей на естественном, формализованном и формальном языках, преобразование одной формы записи в другую.

#### Предметные образовательные результаты:

в сфере познавательной деятельности:

освоение основных понятий и методов информатики;  $\qquad \qquad -$ 

выделение основных информационных процессов в реальных ситуациях,  $\frac{1}{2}$ нахождение сходства и различия протекания информационных процессов в биологических, технических и социальных системах;

выбор языка представления информации в соответствии с поставленной целью, определение внешней и внутренней формы представления информации, отвечающей данной задаче диалоговой или автоматической обработки информации (таблицы, схемы, графы, диаграммы; массивы, списки, деревья и др.);

преобразование информации из одной формы представления в другую без потери её смысла и полноты;

оценка информации с позиций интерпретации её свойств человеком или автоматизированной системой (достоверность, объективность, полнота, актуальность  $H$  T.  $\Pi$ .):

развитие представлений об информационных моделях  $\boldsymbol{\mathrm{M}}$ важности ИХ использования в современном информационном обществе;

построение моделей объектов и процессов из различных предметных областей с  $\equiv$ использованием типовых средств (таблиц, графиков, диаграмм, формул, программ, структур данных и пр.)

оценивание адекватности построенной модели объекту-оригиналу и целям  $\equiv$ моделирования;

осуществление компьютерного эксперимента для изучения построенных моделей;

построение модели задачи (выделение исходных данных, результатов, выявление соотношений между ними);

выбор программных средств, предназначенных для работы с информацией  $\overline{\phantom{0}}$ данного вида и адекватных поставленной задаче;

освоение основных конструкций процедурного языка программирования;  $\overline{\phantom{0}}$ 

освоение методики решения задач по составлению типового набора учебных  $\frac{1}{1}$ алгоритмов: использование основных алгоритмических конструкций для построения алгоритма, проверка его правильности путём тестирования и/или анализа хода выполнения, нахождение и исправление типовых ошибок с использованием современных программных средств;

анализировать систему команд формального умение исполнителя ДЛЯ определения возможности или невозможности решения с их помощью задач заданного класса:

36

оценивание числовых параметров информационных процессов (объёма памяти, необходимого для хранения информации, скорости обработки и передачи информации и пр.);

логических выражений, записанных изучаемом вычисление на языке таблиц истинности упрощение программирования; построение  $\mathbf{M}$ сложных высказываний с помощью законов алгебры логики;

простейших функциональных устройств построение cxem основных компьютера;

определение основополагающих характеристик современного персонального коммуникатора, компьютера, суперкомпьютера; понимание функциональных схем их устройства;

решение задач из разных сфер человеческой деятельности с применением средств информационных технологий;

в сфере ценностно-ориентационной деятельности:

понимание роли информационных процессов как фундаментальной реальности окружающего мира и определяющего компонента современной информационной цивилизации;

оценка информации, в том числе получаемой из средств массовой информации, свидетельств очевидцев, интервью; умение отличать корректную аргументацию от некорректной;

использование ссылок и цитирование источников информации, анализ и сопоставление различных источников;

проблемы, возникающие при развитии информационной цивилизации, и  $\overline{\phantom{0}}$ возможные пути их разрешения;

приобретение опыта выявления информационных технологий, разработанных со скрытыми целями:

следование нормам жизни и труда в условиях информационной цивилизации;  $\overline{\phantom{0}}$ 

авторское право и интеллектуальная собственность; юридические аспекты и  $\equiv$ проблемы использования ИКТ в быту, учебном процессе, трудовой деятельности; в сфере коммуникативной деятельности:

осознание основных психологических особенностей восприятия информации  $\equiv$ человеком:

получение представления о возможностях получения и передачи информации с помощью электронных средств связи, о важнейших характеристиках каналов связи;

овладение навыками использования основных средств телекоммуникаций. формирования запроса на поиск информации в Интернете с помощью программ навигации (браузеров) и поисковых программ, осуществления передачи информации по электронной почте и др.;

соблюдение норм этикета, российских и международных законов при передаче информации по телекоммуникационным каналам;

в сфере трудовой деятельности:

определение средств информационных технологий, реализующих основные  $\frac{1}{1}$ информационные процессы;

понимание принципов действия различных средств информатизации,  $\overline{MX}$ возможностей и технических и экономических ограничений;

рациональное использование широко распространённых технических средств информационных технологий для решения общепользовательских задач и задач учебного процесса (персональный коммуникатор, компьютер, сканер, графическая панель, принтер, цифровой проектор, диктофон, видеокамера, цифровые датчики и др.);

знакомство с основными программными средствами персонального компьютера  $\equiv$ - инструментами деятельности (интерфейс, круг решаемых задач, система команд, система отказов);

умение тестировать используемое оборудование и программные средства;

использование диалоговой компьютерной программы управления файлами для определения свойств, создания, копирования, переименования, удаления файлов и каталогов:

приближённое определение пропускной способности используемого канала связи путём прямых измерений и экспериментов;

выбор средств информационных технологий для решения поставленной задачи;

использование текстовых редакторов для создания и оформления текстовых документов (форматирование, сохранение, копирование фрагментов и пр.);

решение задач вычислительного характера путём использования существующих (специализированные расчётные системы, электронные программных средств таблицы) или путём составления моделирующего алгоритма;

создание и редактирование рисунков, чертежей, анимаций, фотографий, аудио-и видеозаписей, слайдов презентаций;

использование инструментов презентационной графики при подготовки и проведении устных сообщений;

использование инструментов визуализации для наглядного представления числовых данных и динамики их изменения;

создание и наполнение собственных баз данных;  $\overline{\phantom{0}}$ 

приобретение опыта создания и преобразования информации различного вида, в  $\qquad \qquad$ том числе с помощью компьютера;

знакомство с эстетически-значимыми компьютерными моделями и средствами их создания:

приобретение опыта создания эстетически значимых объектов с помощью возможностей средств информационных технологий (графических, цветовых. звуковых, анимационных);

понимание особенностей работы со средствами информатизации, их влияния на здоровье человека, владение профилактическими мерами при работе с этими средствами:

соблюдение требований безопасности и гигиены в работе с компьютером и другими средствами информационных технологий.

38